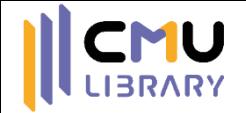

## **เทคนิคการนำเสนอ ผลงานทางวิชาการ**

งานส่งเสริมการเรียนรู้

ส านักหอสมุด มหาวิทยาลัยเชียงใหม่

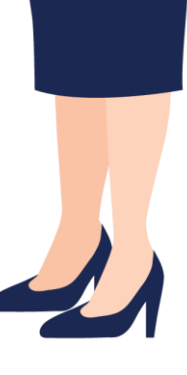

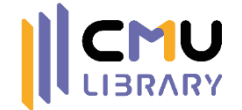

## การน าเสนอผลงานในการประชุมทางวิชาการ

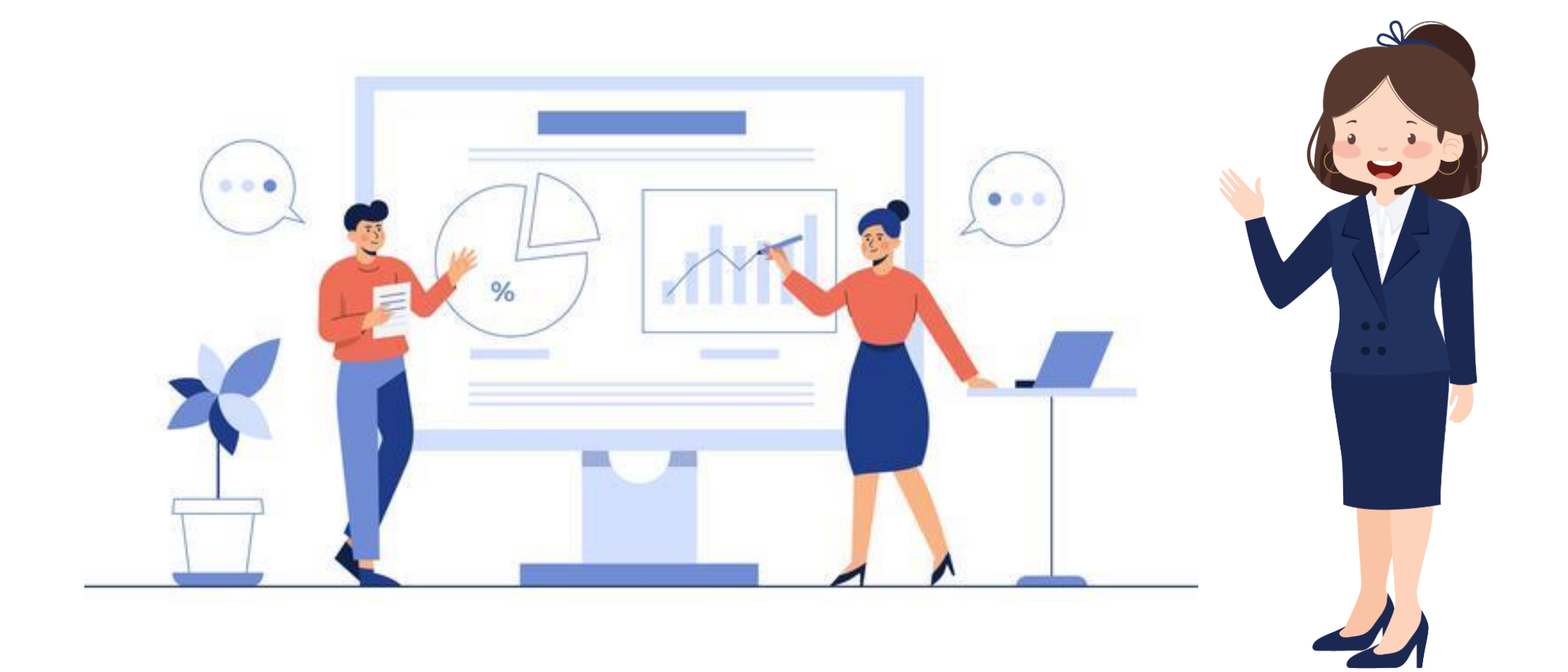

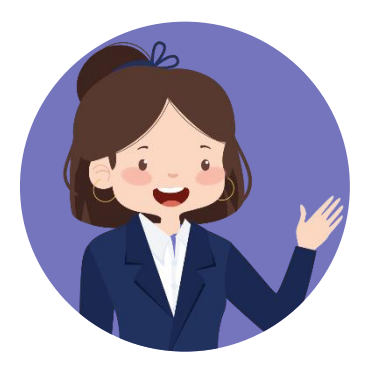

# การประชุมทางวิชาการ

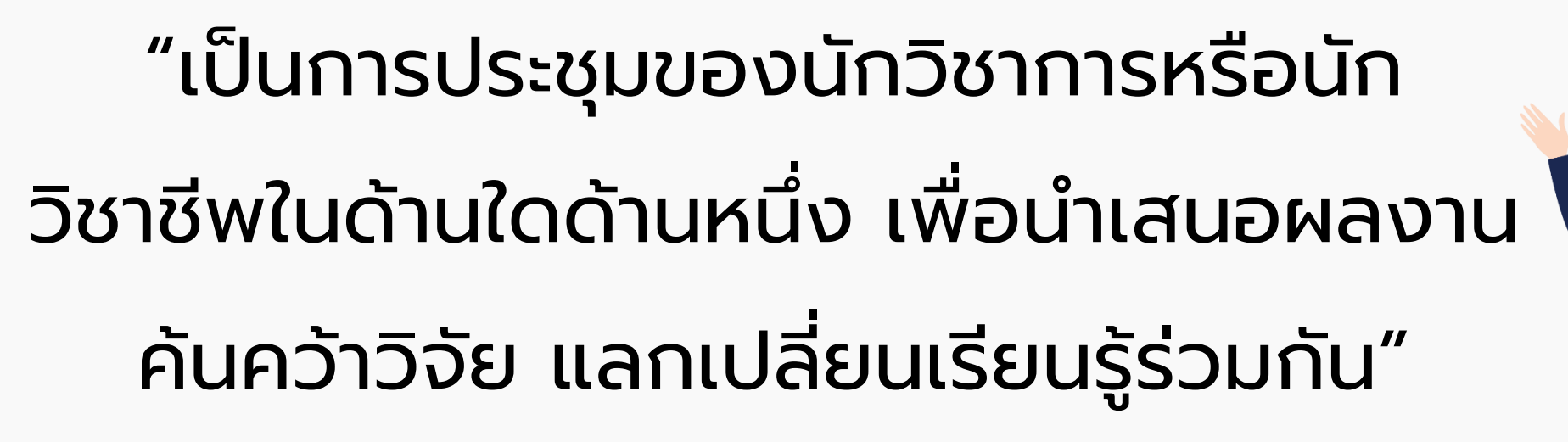

ที่มา <https://www.exordo.com/blog/guide-to-academic-conferences/>

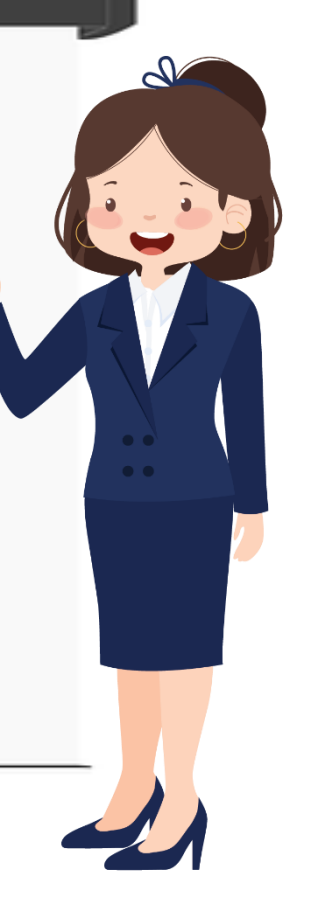

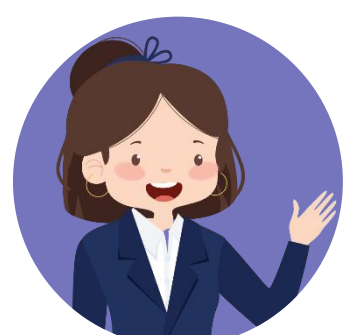

# รูปแบบการจัดงานประชุมวิชาการ

## ปัจจุบันมี 3 รูปแบบ ดังนี

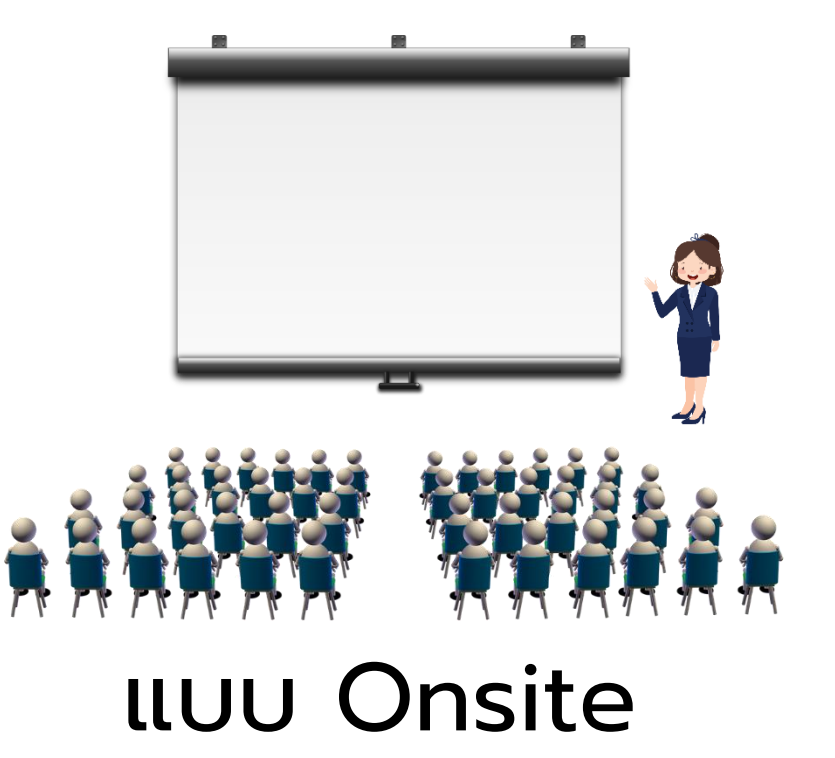

จัดงานในห้องประชุมของสถาบัน โรงแรม หรืออื่น ๆ

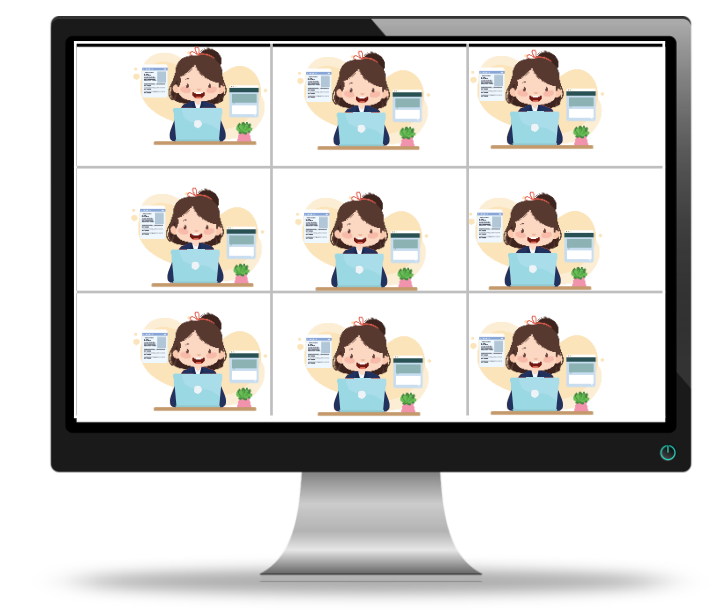

## แบบ Online

จัดงานโดยใช้โปรแกรมห้องประชุม ออนไลน์ เช่น Zoom

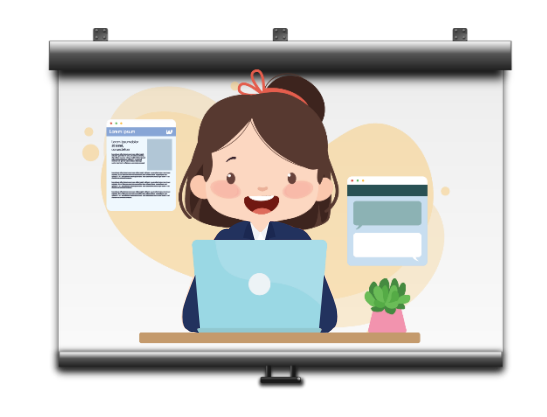

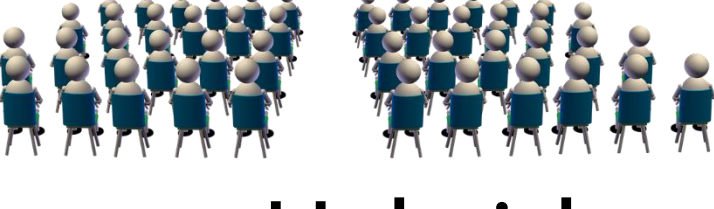

## แบบ Hybrid

จัดงานแบบผสมผสาน เช่น ผู้นำเสนอใน Zoom ฉายผ่านจอโปรเจคเตอร์ในห้องประชุม

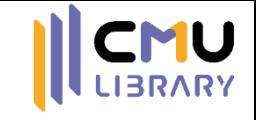

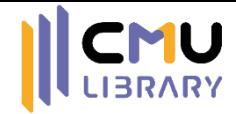

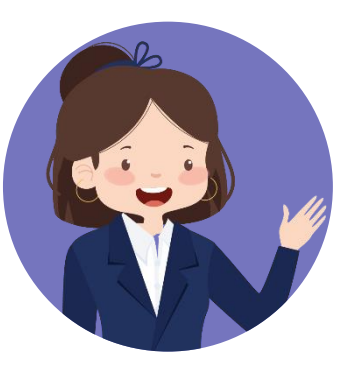

## รูปแบบการนำเสนอผลงานในการประชุมทางวิชาการ

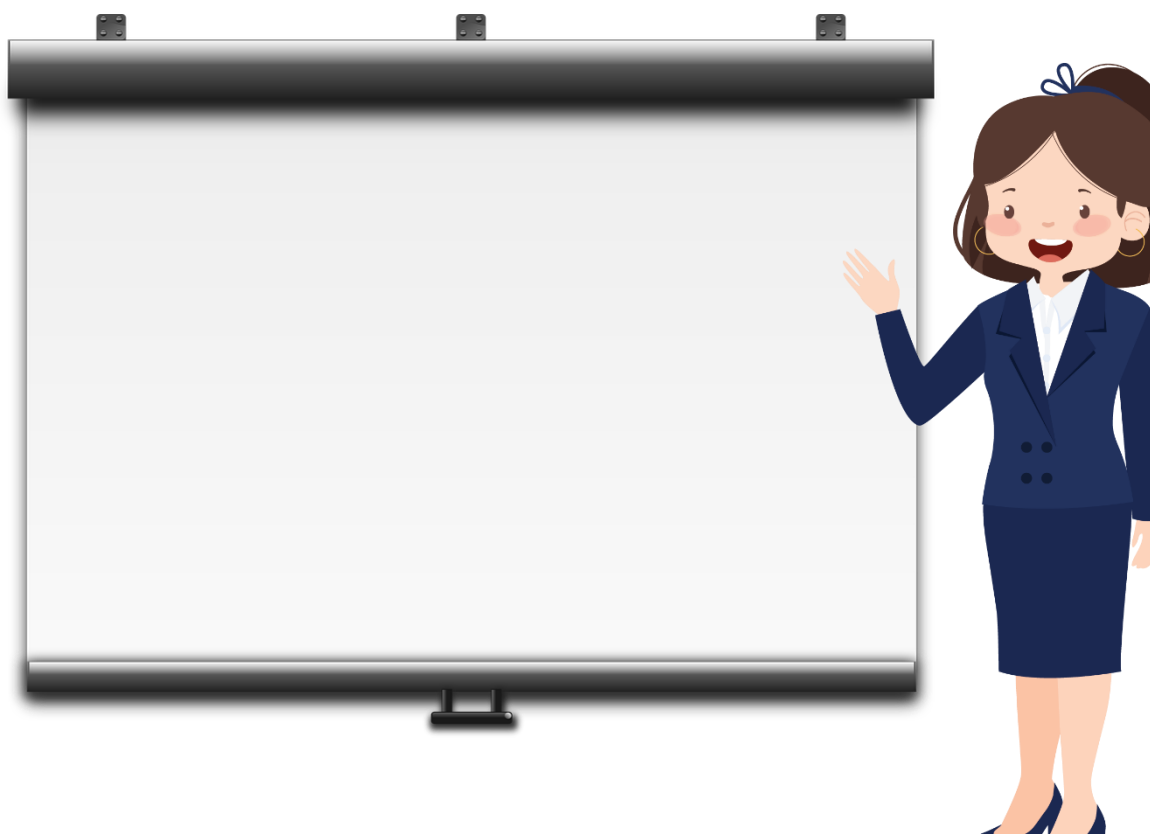

## แบบบรรยาย แบบโปสเตอร์

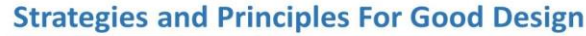

#### Albert Einstein, Department of Physics and Astronomy, University of Sheffield **Results/Findings**

annroach where possible

Fig. 1: Delegate responses to the

prompt "Academic Conference"<br>Posters are commonly used with

#### Introduction

Academic research is often presented visually in the form of a research poster. This format of dissemination is a particularly effective way to get complex ideas across in a simple and accessible way and is commonly used as a method of networking for researchers at conferences and events. It can be a great way to present your research to a wider audience and to get it noticed by relevant specialists, policy-makers or the general public.

#### **Aims and Objectives**

Can you break down the aims and objectives of your project into some simple statements? If so, try presenting these as bullet points to make it easy for your reader to find them:

- · Produce a high quality academic poster • Present my findings in an accessible and visually
- engaging way Raise awareness of my research among a wide
- audience

#### Methodology

A brief objective description of the experimental approach, including equipment used and the protocol followed. Your methods should include techniques used both to generate and to analyse the data (i.e. which statistical methods were employed).

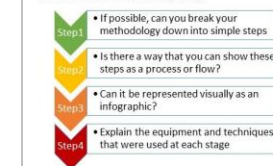

Bibliography: Liopmen, Doris Troth et al. "Designing a research poster with impact." Western<br>Journal of Nursing Research 11.4 (1989): 477-485. Rowe, Nicholas et al. "What impact do posters have on academic knowledge<br>transfer?" RMC medical education 9.1 (2009): 71.

For further information, please contact: 301@sheffield.ac.uk

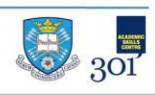

#### What are your key findings? Can you support these with graphical representations of your data? Think about simplicity and accessibility of the information and adopt a 'less is more' Fig. 2: Delegate resp prompt."Catching view

A lot of viewers of your poster will look at the images fir Fig 2. above), so make sure they tell a story in their ow and are clearly annotated and labelled.

#### **Analysis/Discussion**

What does your data mean? How does what you have presented fit in with the existing literature? Do your findings sunnort other nublished research, or do they challenge it? If so, why, or why not? You may also wish to include the following sections

• Limitations: were there any problems or issues with you research project?

Key themes or findings from your research summarise as succinctly as possible

#### Conclusion

Sir issac Newton, Professor of Mathematic<br>University of Cambridge

Brian Cox, School of Physics and Astr

**Acknowledgements:** 

What are the main take-home messages for your audience? Are there any recommendations, implications for practice, or is further research required to build a complete picture? If so, what are the next steps for you and/or other researchers in the field?

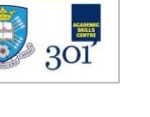

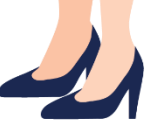

 $\mathcal{P}$ 

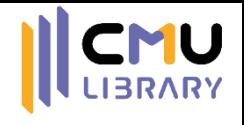

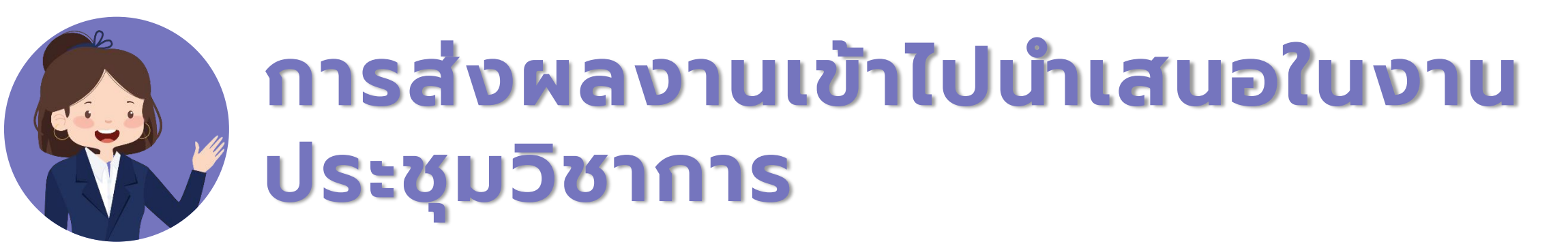

- ติดตามข่าวสารการประชุมวิชาการ
- ศึกษาข้อมูลการรับผลงานนำเสนอ (Call for paper) ให้ละเอียด
- จัดทำผลงานตามรูปแบบที่ผู้จัดงานกำหนด (บทคัดย่อ/บทความฉบับเต็ม) ส่งให้ผู้จัดประชุม ดำเนินการขั้นตอนพิจารณาผลงาน **่**  $\overline{\phantom{a}}$
- ตรวจสอบผลการพิจารณา และรายละเอียดการนำเสนอให้ชัดเจน
- จัดทำสื่อนำเสนอตามรูปแบบที่กำหนด
- *\* การน าเสนอผลงานในการประชุมวิชาการมีค่าใช้จ่าย*

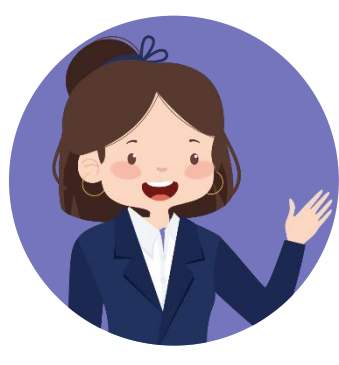

Social Science

## ตัวอย่างแหล่งรวบรวมงานประชุม วิชาการ <https://www.conferenceinthai.com/>

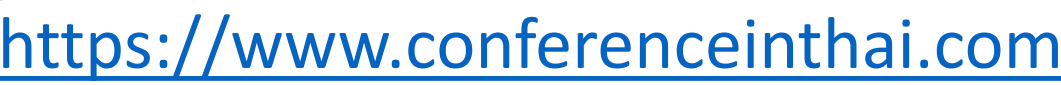

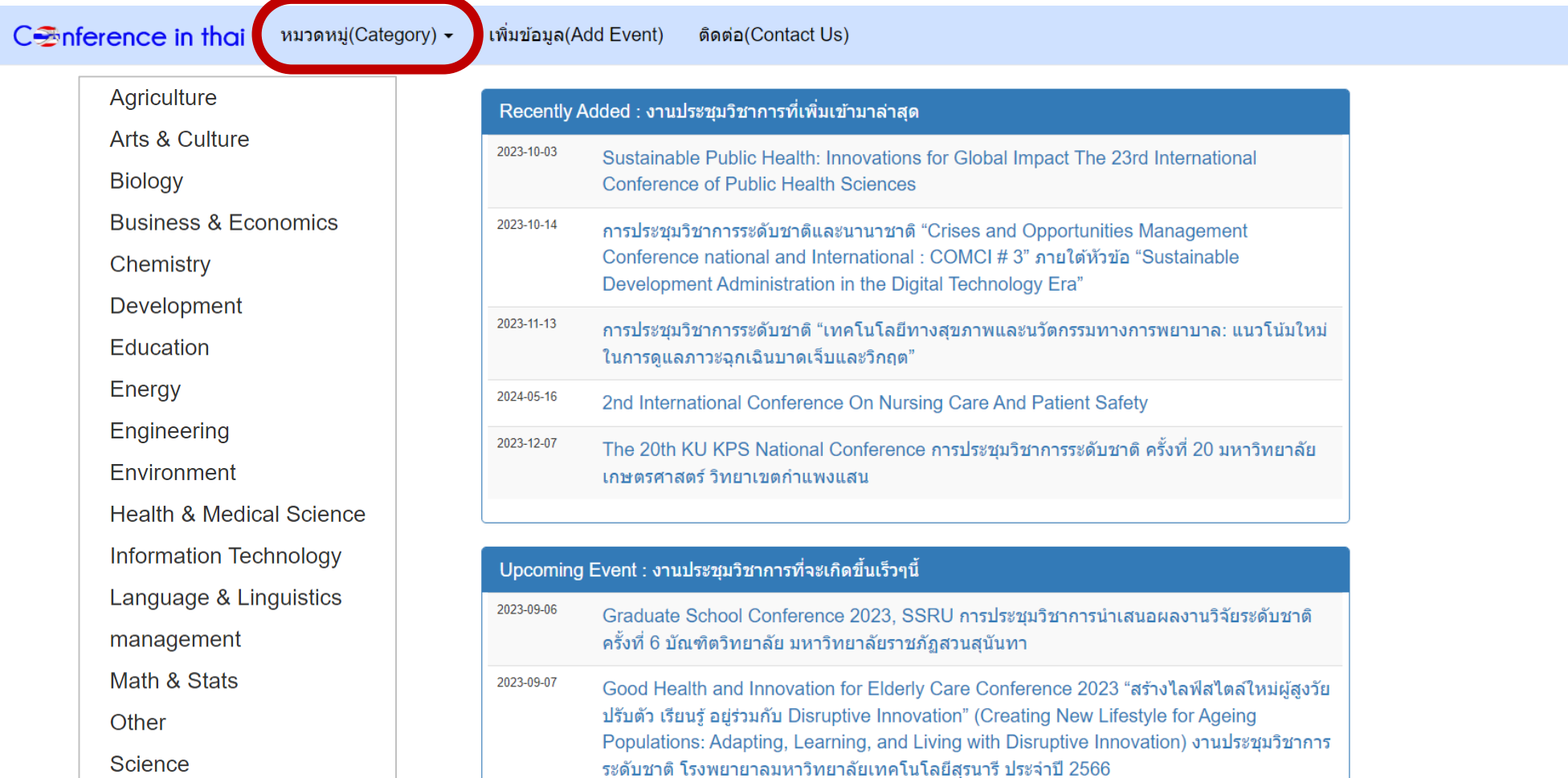

2023-09-08 KRU NATIONAL ACADEMIC CONFERENCE (KRUNAC 6) งานประชุมวิชาการระดับชาติ ิมหาวิทยาลัยราชภัฏกาณจนบรี ครั้งที่ 6

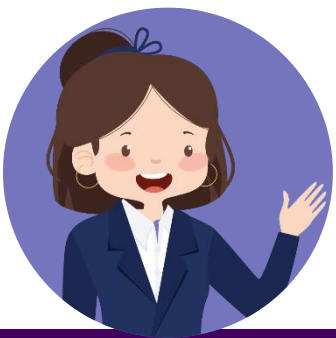

## ILENARY ตัวอย่างเว็บไซต์งานประชุมวิชาการ ระดับชาติและนานาชาติ

### SOUTHEAST

เกี่ยวกับมหาวิทยาลัย ~ บริการนักศึกษา ~ คณะและหลักสูตร $\sim$ ติดต่อ ~

#### หน้าหลัก

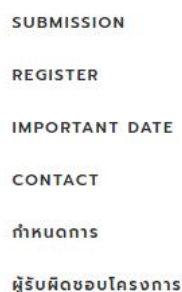

**การประชุมวิชาการระดับชาติและนานาชาติ Crises and Opportunities Management Conference National** and International: COMCI#3 "Sustainable Development Administration in the Digital Technology Era, 2023"

> At Southeast Bangkok University, Bangkok, Thailand 14th October 2023 08.30-16.30

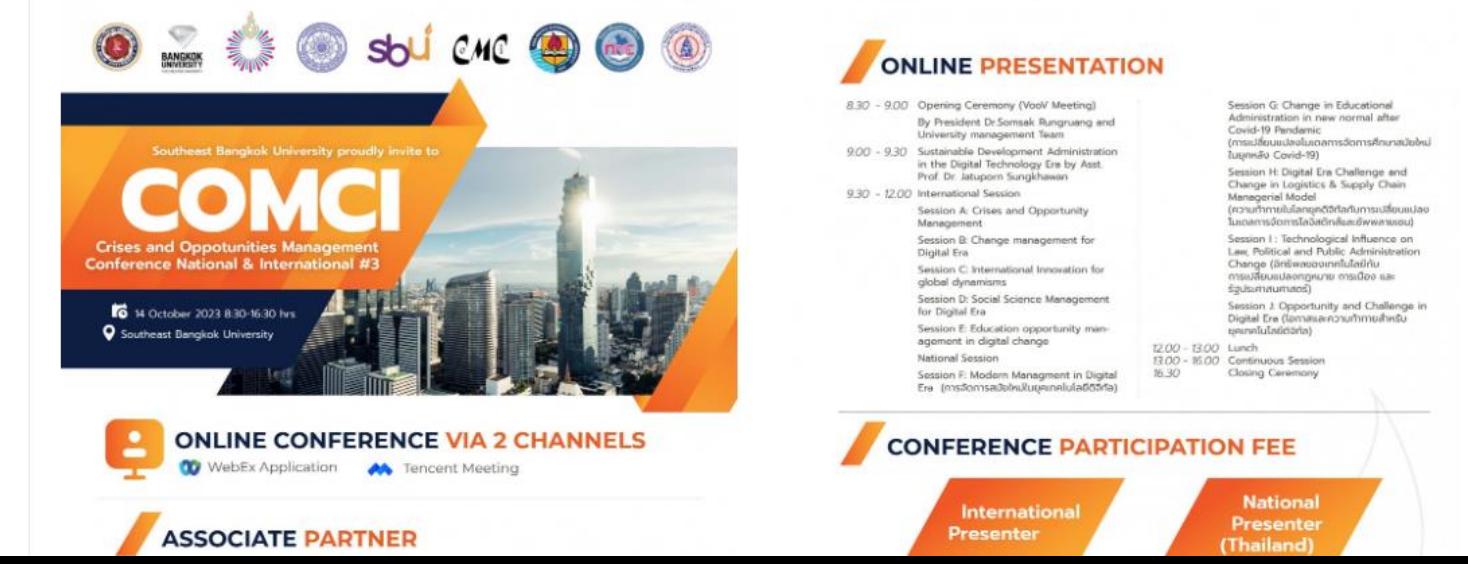

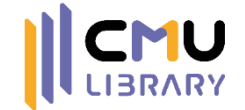

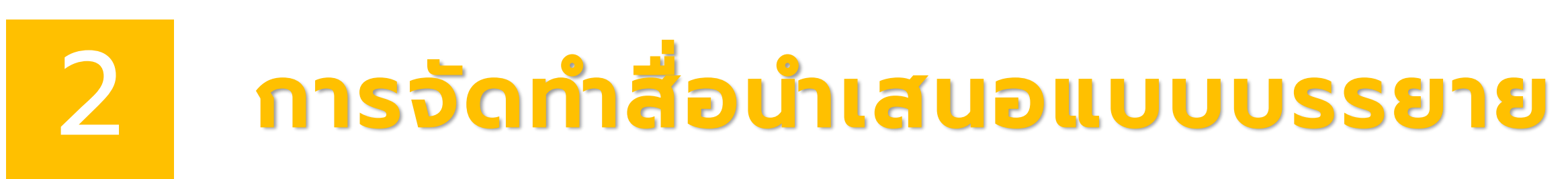

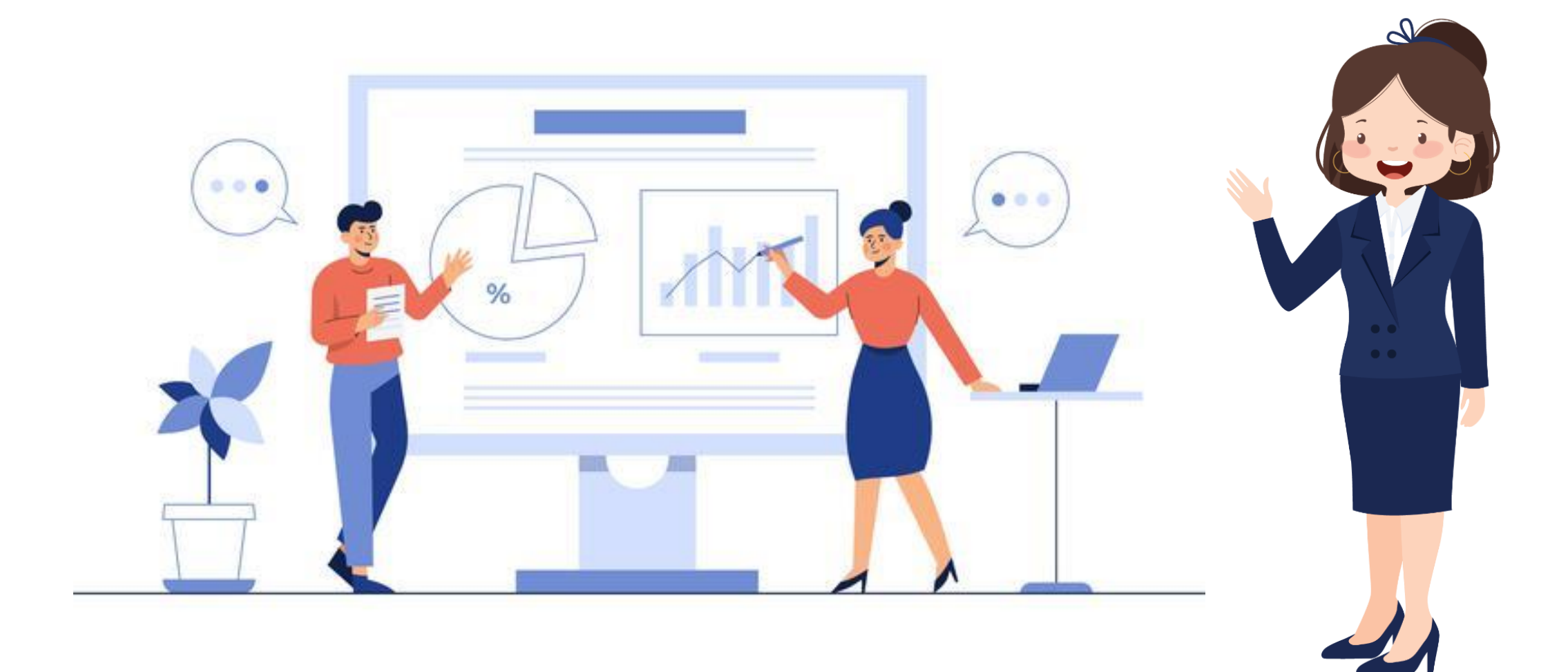

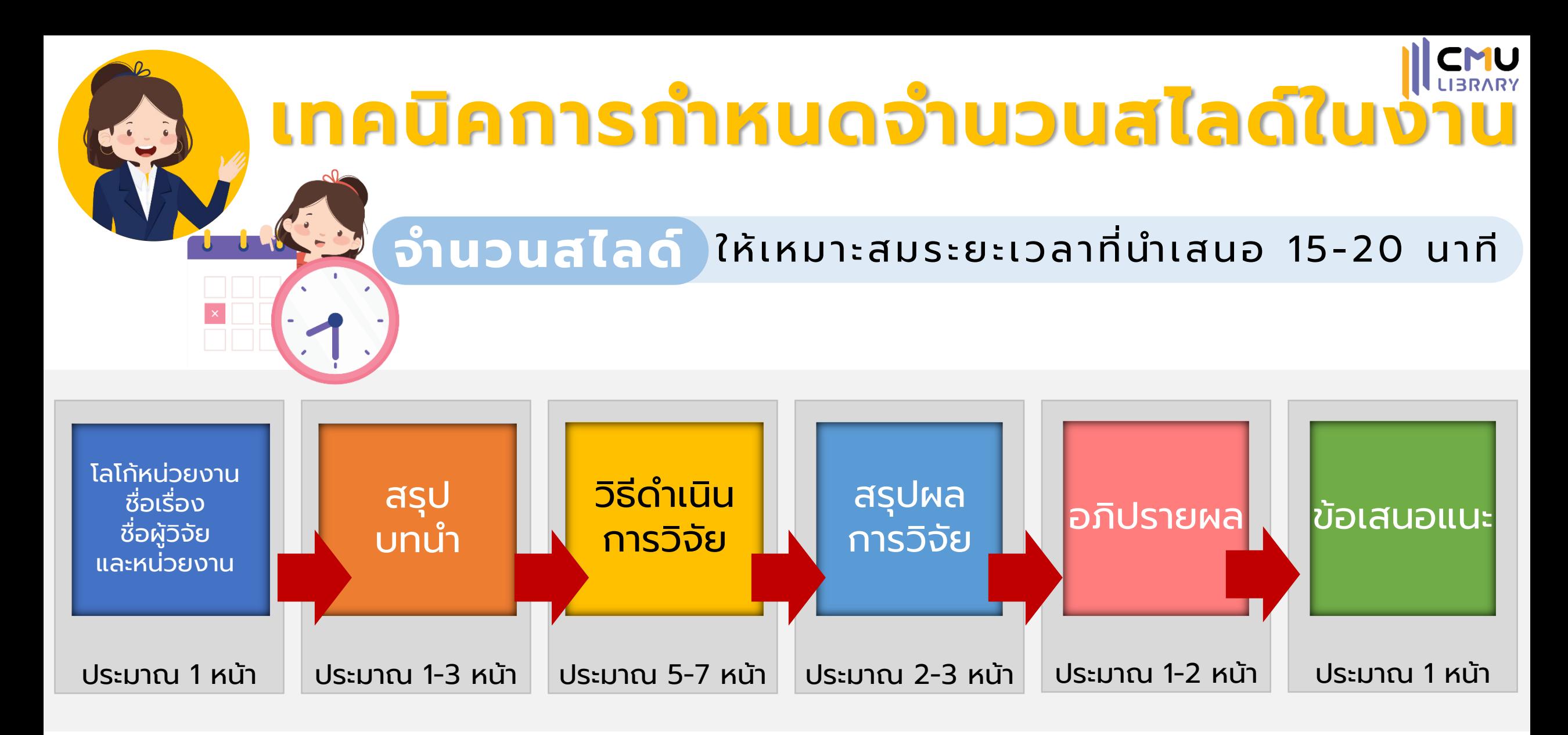

## **Tips พิจารณาหัวข ้ อและเน ื้อหาจากผลงานวิจัย เพ ื่อประมาณเวลาท ี่ใช ้ในการพ ู ดแต่ละสไลด์**

ที่มา : เทคนิคการนำเสนอผลงานวิจัย [https://research.eau.ac.th/pdf/km\\_file\\_1.pdf](https://research.eau.ac.th/pdf/km_file_1.pdf)

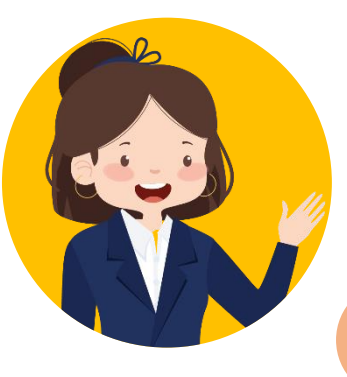

## เทคนิคการเลือกธีมสี

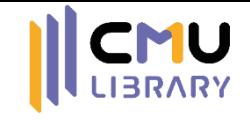

### **ตัวอย่างธีมสี** แต่ละสีมีความหมายและให้ความร ู้สึกที่แตกต่างกัน

**ความหมาย** – กระตือรือร้น จินตนาการ

สร้างสรรค์ อารมณ์ขัน แจ่มใส

(สีที่สามารถเป็นได้ทั้งโทนร้อนและเย็น ขึ้นอยู่กับว้าเอาไปใช้กับสโีทนแบบใด)

**งานวิจัย** – การเรียนการสอน

นวัตกรรมสร้างสรรค์ต่าง ๆ

### สีแดง

**ความหมาย** – แข็งแรง อันตราย ความรัก การเผาผลาญ เลือด ความเป็นผู้น า กระตุ้นความหิว **งานวิจัย** – การแพทย์ (เกี่ยวกับหัวใจและหลอด เลือด) จิตวิทยาความรัก อาหารทวั่ ๆ ไป

### สีส้ม

**ความหมาย** – ความอบอุ่น ความสดใส มีชีวิตชีวา ร่าเริง เบิกบาน มีความสุข กระตุ้นความหิว **งานวิจัย** – อาหารทั่ว ๆ ไป จิตวิทยาด้านการมี ปฏิสัมพันธ์ในสังคม

### สีม่วง

สี่แหลือง

**ความหมาย** – หรูหรา ฟุ่มเฟือย ลึกลับ ปรุงแต่งทางจิต **งานวิจัย** – เศรษฐศาสตร์ จิตวิทยา ความเชื่อต่าง ๆ

### **สี โ ท น ร้ อ น สี โ ท น ร้ อ น / เ ย็ น สี โ ท น เ ย็ น**

### สีน้ำเงิน

**ความหมาย** –สุขุม เคร่งขรึม ละเอียด รอบคอบ สง่างาม มีศักดิ์ศรี สูงศักดิ์ **งานวิจัย** – งานที่เกี่ยวกับพวกความ ปลอดภัยและเสริมความน่าเชื่อถอื

### สีเขียว

**ความหมาย** - เจริญเติบโต อุดม สมบูรณ์รักษา ผ่อนคลาย **งานวิจัย** – เกษตรกรรม เภสัชกรรม อาหารเพื่อสุขภาพ

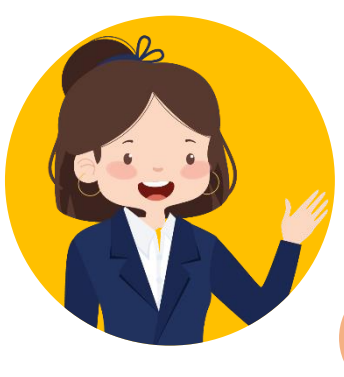

## เทคนิคการเลือกธีมสี

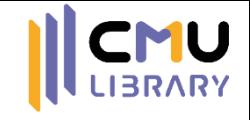

## **ตัวอย่างธีมสี** แต่ละสีมีความหมายและให้ความร ู้สึกที่แตกต่างกัน

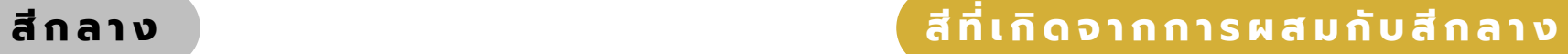

(เข้ากันได้กับทุกสี ใช้ผสมกับสีอื่น ๆ)

### สี่พาจ

**ความหมาย** – ความบริสุทธิ์ สะอาด ดีงาม **งานวิจัย** – (ไม่ควรใช้เพียง สีเดียว ควรใช้คู่กับสีอื่น)

**ความหมาย** – ความมี

ระเบียบ ความจงรักภักดี

ความเป็นผู้ใหญ่ ความมีอายุ

### สี่แกก

### อนุรักษ์นิยม **งานวิจัย** – สังคมศาสตร์ (ศึกษาเชิงอนุรักษ์นิยม)

### สีน้ำตาล

สีดำ

- **ความหมาย**  ความแข็งแรง ความยั่งยืน ความทนทาน ความเรียบง่าย **งานวิจัย –** สถาปัตยกรรม ออกแบบภายใน เกษตรกรรม
- **ความหมาย** ความลึกลับ ความตาย ความเศร้า สงบ **งานวิจัย** – (ไม่ควรใช้เพียง สีเดียว ควรใช้คู่กับสีอื่น)

#### **= + = +**สีทอง

**ความหมาย** – ความหรูหรา มี ้ ราคา สูงค่า สำคัญ ร่ำรวย **งานวิจัย** – การออกแบบสินค้า ฟุ ่มเฟือย งานทางด้านศาสนา

#### **=**  $\text{H0}$ **<sup>+</sup>**

- **ความหมาย** เพศหญิง สวยงาม อ่อนหวาน **งานวิจัย** – เครื่องสำอาง ผลิตภัณฑ์
- ความสวยความงาม สตรีศึกษา

**ความหมาย** – ความฉลาด ความคิดสร้างสรรค์ สดใส สดชื่น สงบ **งานวิจัย** – นวัตกรรม เทคโนโลยี คอมพิวเตอร์ ี สิ่งแวดล้อมด้านน้ำ อากาศ

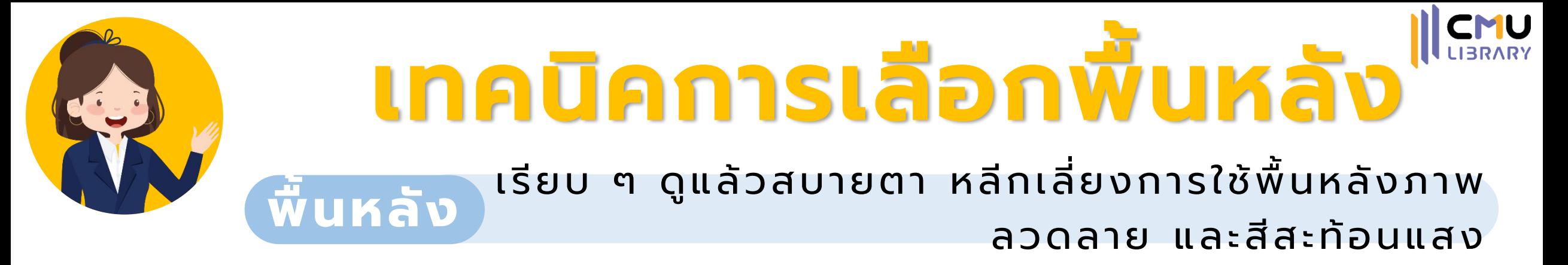

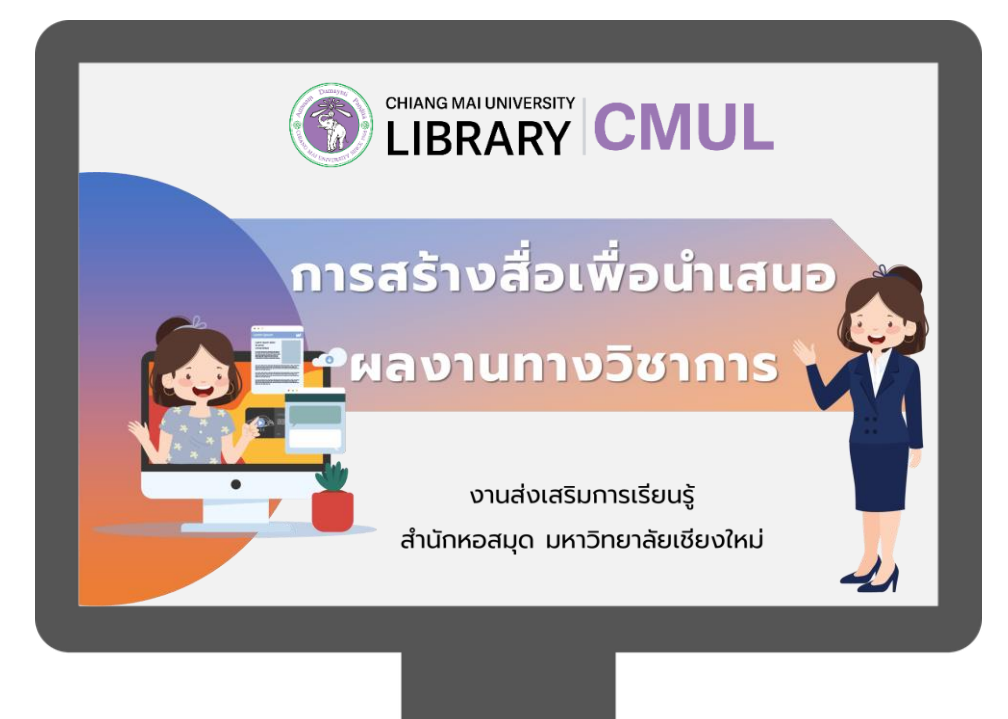

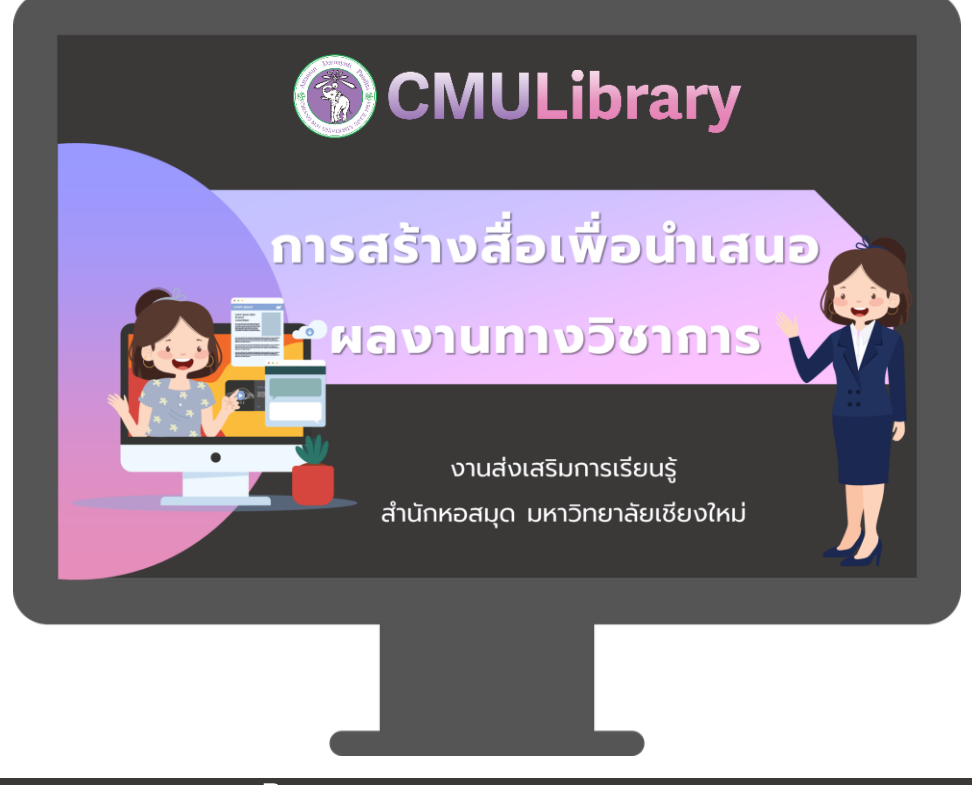

### ใช้พื้นหลังสีอ่อน | ใช้ ่

## ้พื้นหลังสีเข้ม

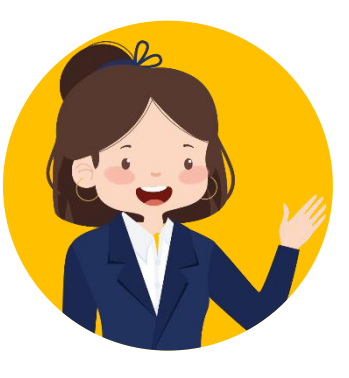

# เทคนิคการเลือกแบบอักษร

### **แบบอักษร** ควรใช้แบบอักษรที่อ่านง่าย ขนาดเหมาะสม

## **หัวข้อ**

เนื้อหาเนื้อหาเนื้อหาเนื้อหาเนื้อหาเนื้อหาเนื้อหา เนื้อหาเนื้อหาเนื้อหาเนื้อหาเนื้อหาเนื้อหาเนื้อหา เนื้อหาเนื้อหาเนื้อหาเนื้อหาเนื้อหาเนื้อหาเนื้อหา เนื้อหาเนื้อหาเนื้อหาเนื้อหาเนื้อหาเนื้อหาเนื้อหา

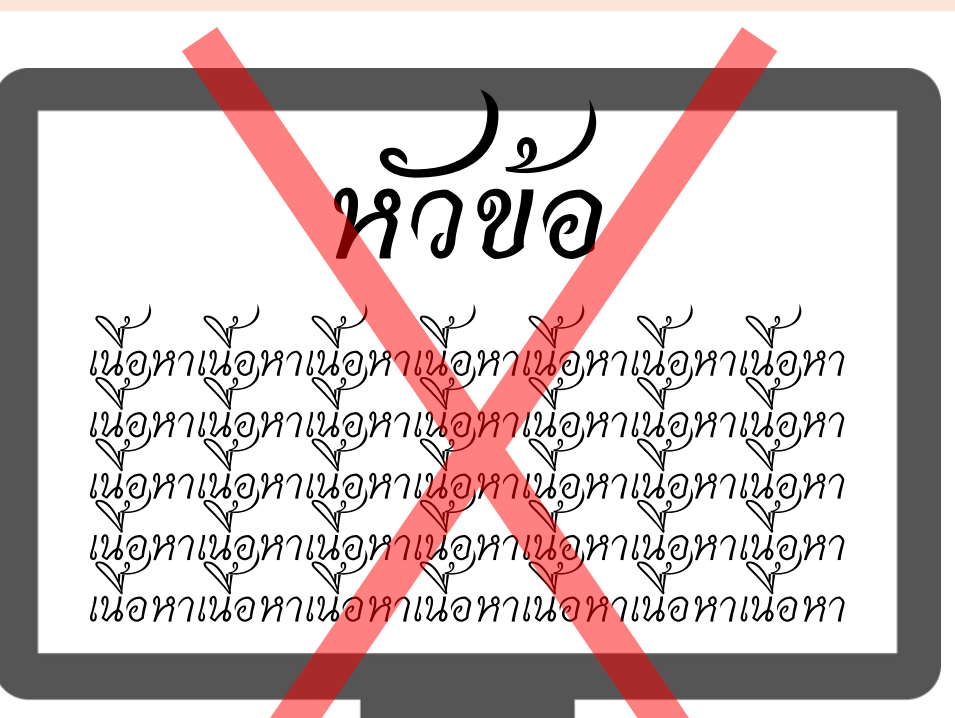

**Tips ปร ั บช องว างระหว างบรรท ั ด เพ ื่อไม ่ให ้ ต ั วหน ั งส ื อแน นเกินไป ่ ่ ่ ่**

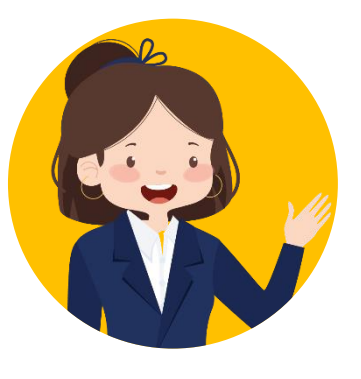

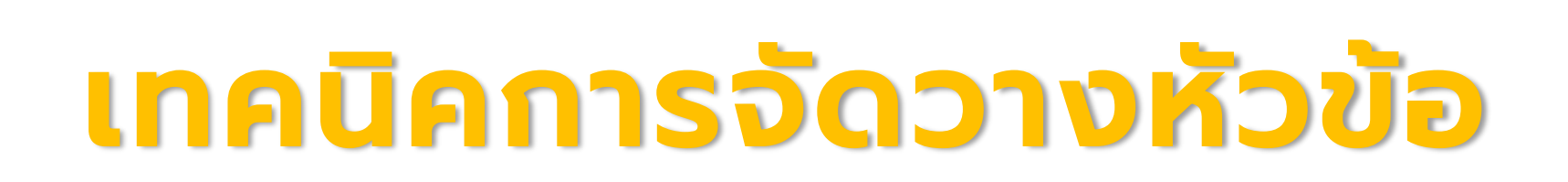

### **หัวข้อ** ท กสไลด์ที่นำเสนอควรมีหัวข้ออย่างชัดเจน

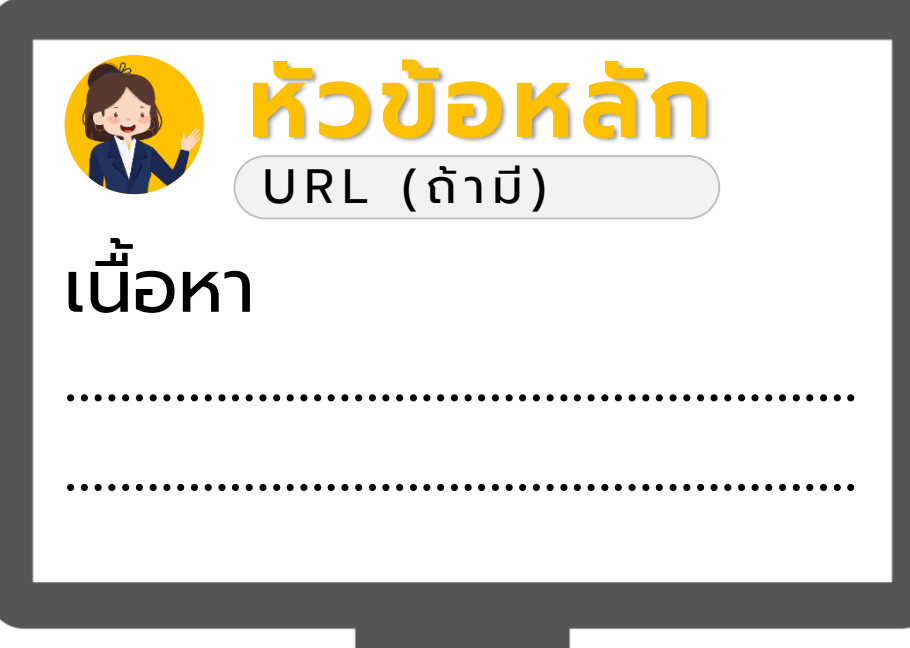

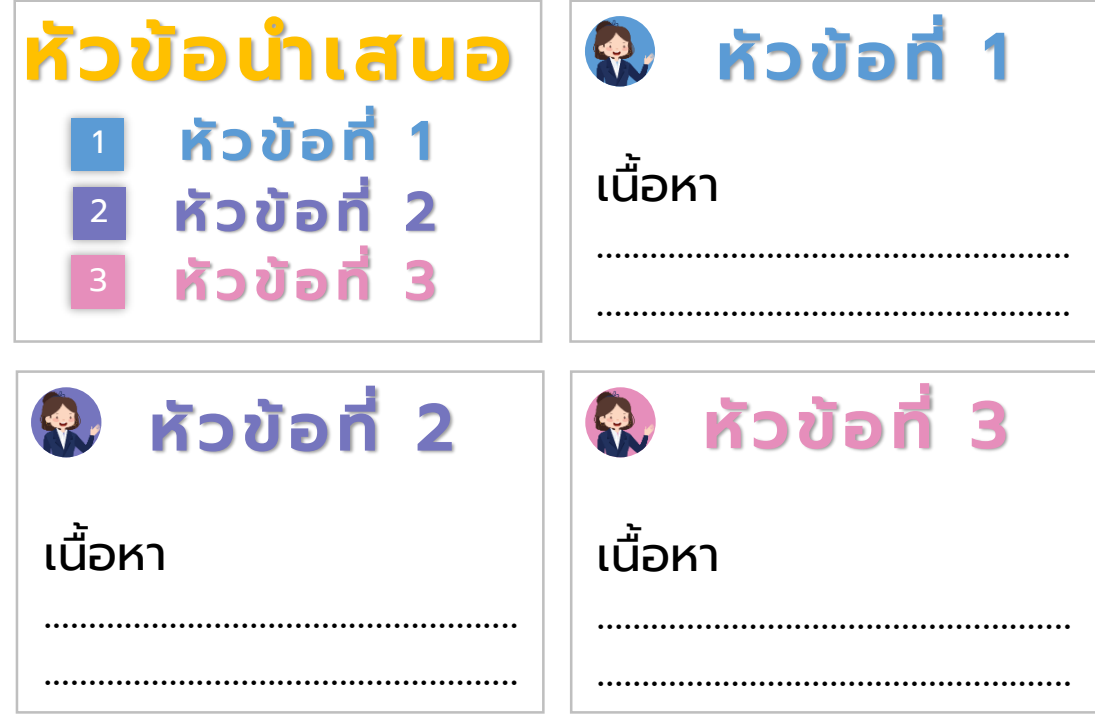

ใส่หัวข้อไว้บนสุดของหน้าสไลด์ เพื่อให้ ผู้รับชมทราบว่าเรากำลังพูดในหัวข้อใด

แยกแต่ละหัวข้อเป็นสี เพื่อให้ผู้รับชมเห็นความแตกต่าง

 $\bf \overline{\bf T}$ **ips** ดูตัวอย่างจากเอกสารประกอบการอบรมชุดนี้ **่**

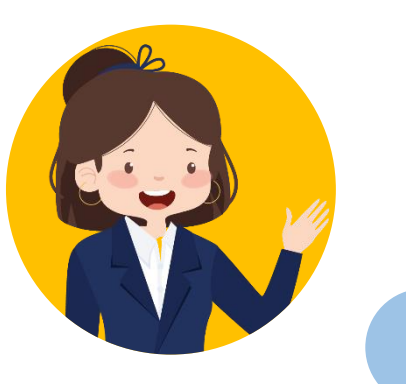

## เทคน ิ คการใส่ เน ื ้ อหาในสไลด ์<br>เ

### **เน ื ้ อหา** เปล ี่ยนข้อความย่อหน้า ให้สั้นลง โดยแบ่งเป็ นคอลัมน์

ฐ า น ข้ อ มู ล อิ เ ล็ ก ท ร อ นิ ก ส์ ห ม า ย ถึ ง ค ลัง ข้อ มูล ที่ร ว บ ร ว ม ท รัพ ย า ก ร ส า ร ส น เ ท ศ อิเล็กทรอนิกส์ประเภทต่าง ๆ ที่จัดเก็บในรูปดิจิทัลเช่น บทความ (Article) วารสาร (e-Journals) หนังสือ (e-Books) วิทยานิพนธ์ (e-Theses) ฯลฯ โดยมี ระบบการค้นคืนอย่างสะดวกและรวดเร็ว ให้ข้อมูล บรรณานุกรม บทคัดย่อและ/หรือเอกสารฉบับเต็ม

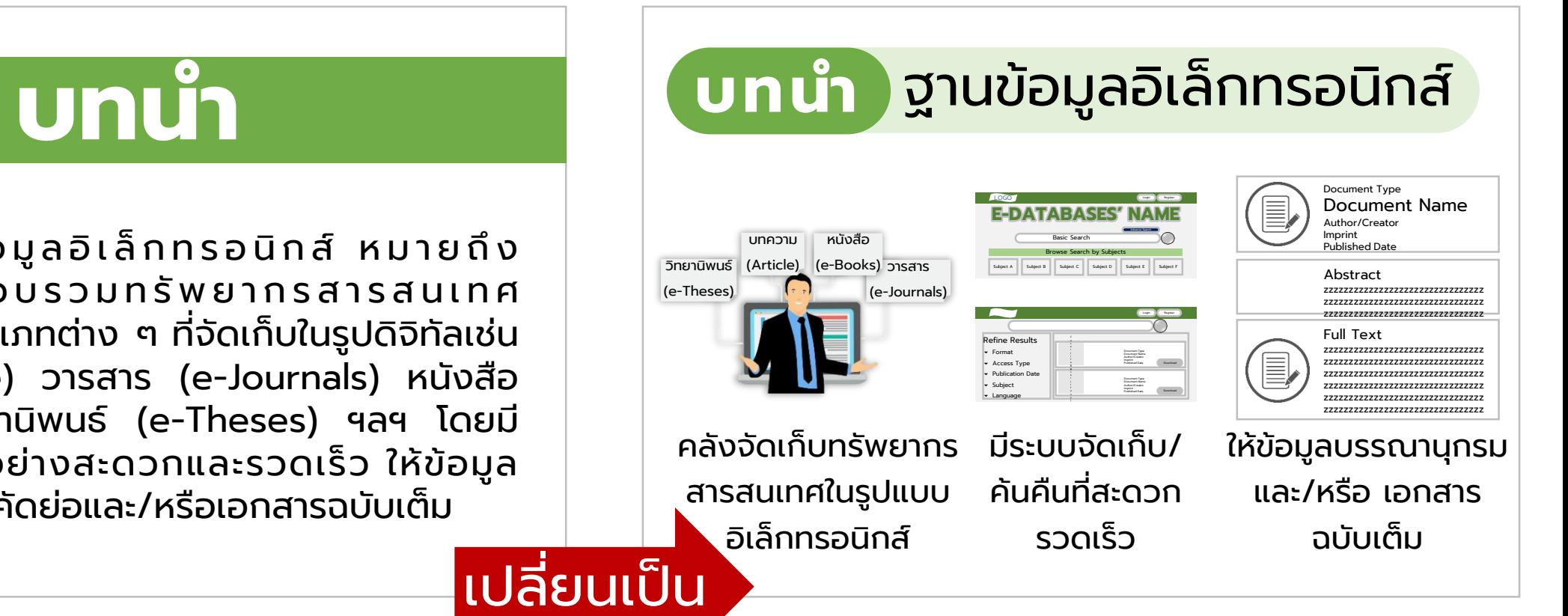

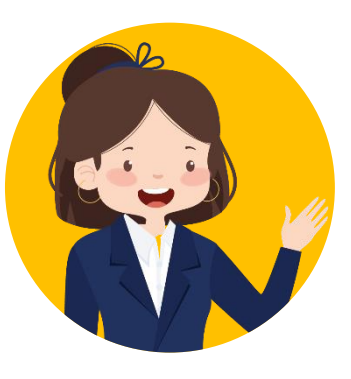

# เทคนิคการเลือกภาพประกอบ

#### สัมพันธ์กับเน ื้อหา ต้องใช้ภาพท ี่ไม่ติดลิขสิทธิ์ **ภาพปร ะกอบ**

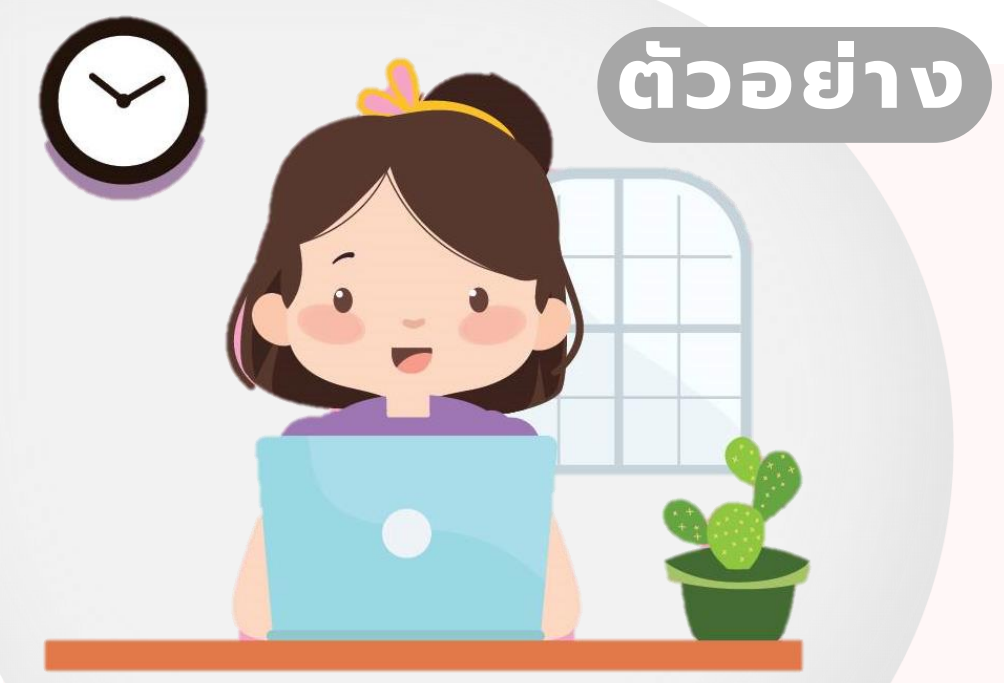

## **WORK FROM HOME**

การให้พนักงานทำงานที่บ้าน โดยไม่ต้องเข้าออฟฟิศ เพื่อหลีกเลียงการอยู่รวมกันเป็นจำนวนมาก ลดความเส ี่ยงการติดเช ื้อ COVID-19

**วางภาพไว้ทางซ้าย วางข้อความไว้ทางขวา** ให้ผู้รับชมมองจากซ้ายไปขวา และให้ความสนใจทั้งสองสิ่งเท่า ๆ กัน **Tips**

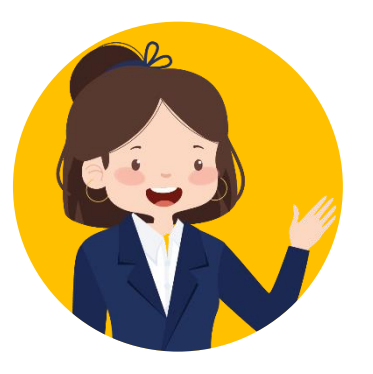

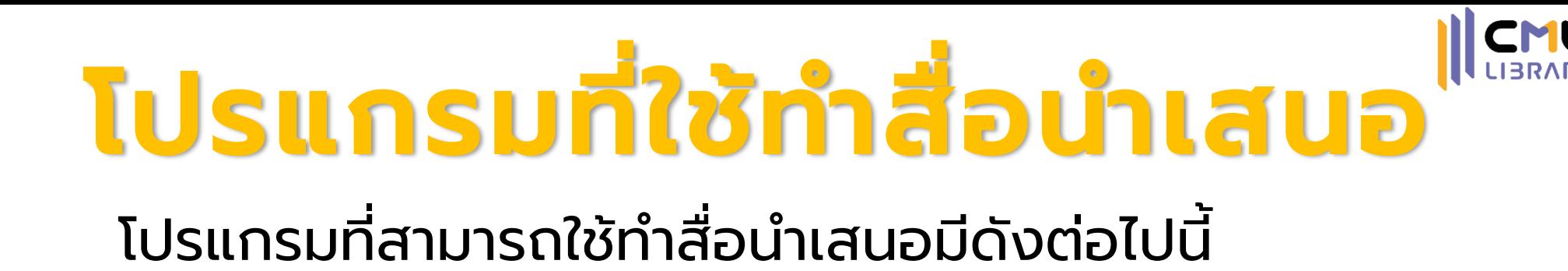

MICROSOFT CANVA POWERPOINT

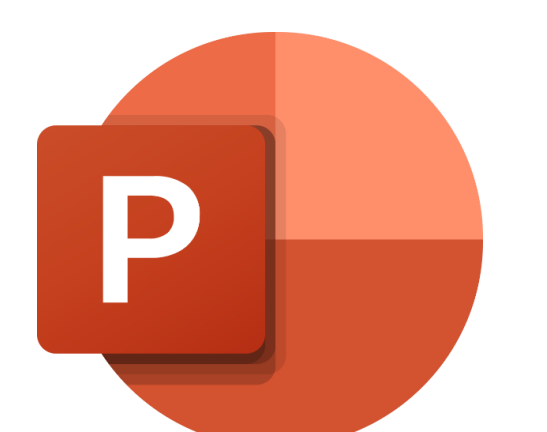

โปรแกรมสร้างสื่อนำเสนอในลักษณะสไลด<u>์</u> ใส่ข้อความ ภาพ เสียง และบันทึกเป็นไฟล์ ี นำเสนอ ภาพ วีดิโอ หรือเอกสาร PDF ได้

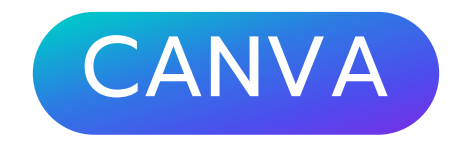

Canva

้ เว็บไซต์สร้างสื่อนำเสนอแบบสไลด<u>์</u> มีรูปแบบเทมเพลต ข้อความ ภาพ เสียง ให้เลือกใช้งานหลากหลาย สามารถบันทึกเป็น ไฟล์นำเสนอ ภาพ วีดิโอ หรือเอกสาร PDF ได้

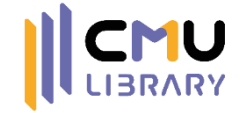

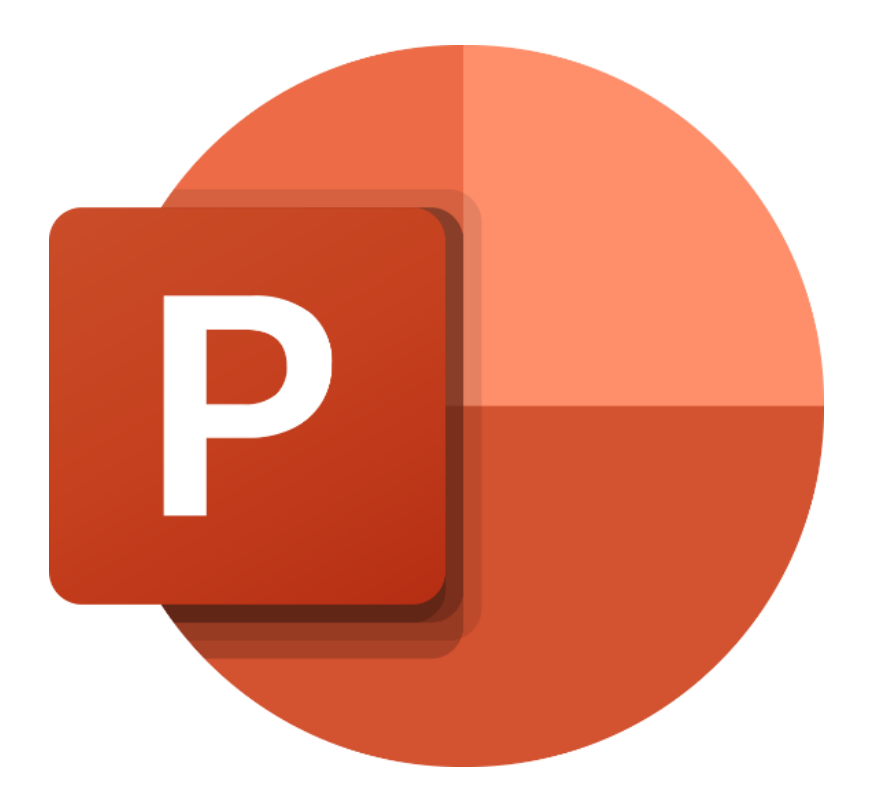

# **MICROSOFT** POWERPOINT

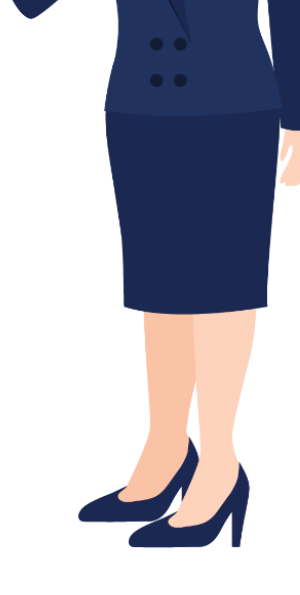

# หน้าแรกของ PowerPoint

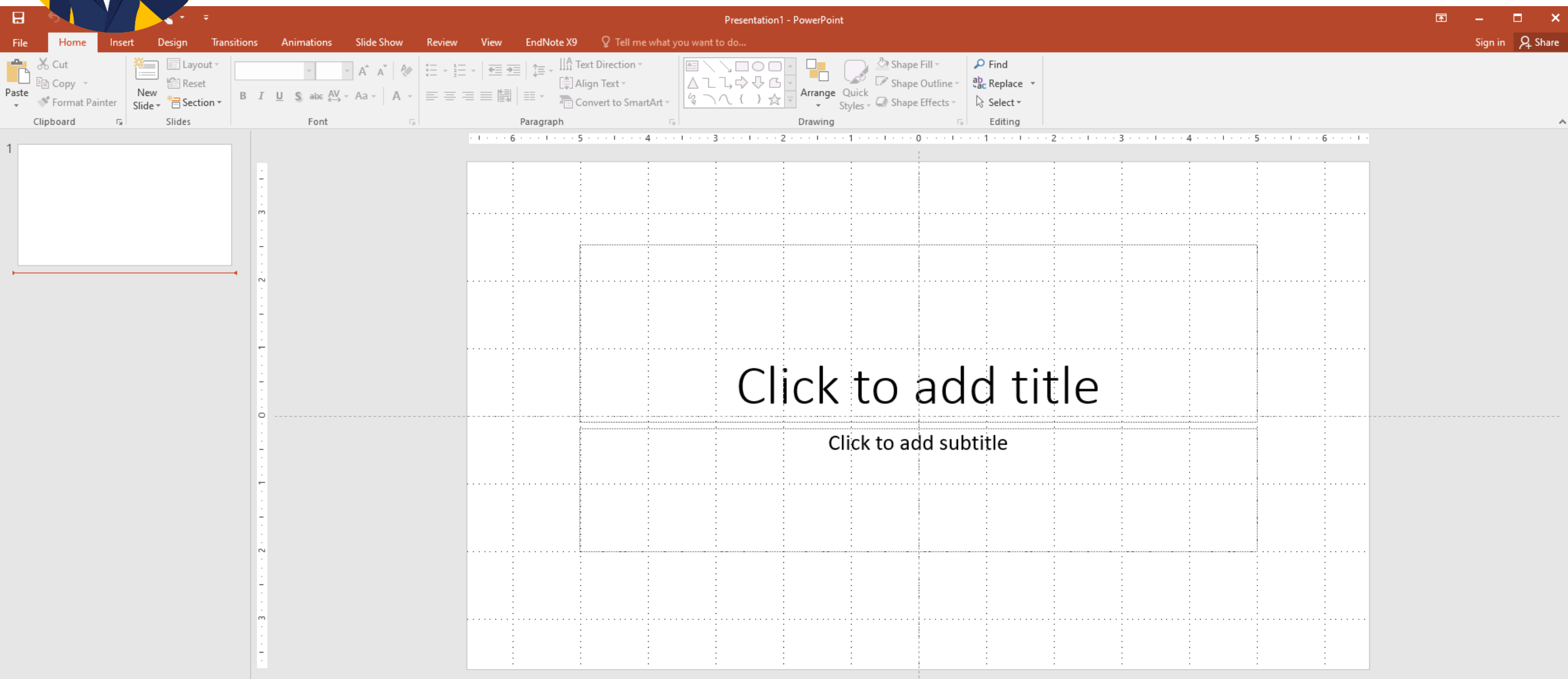

 $\begin{array}{c} \begin{array}{|c|c|} \hline \textbf{P} & \textbf{P} \end{array} \end{array}$ 

3

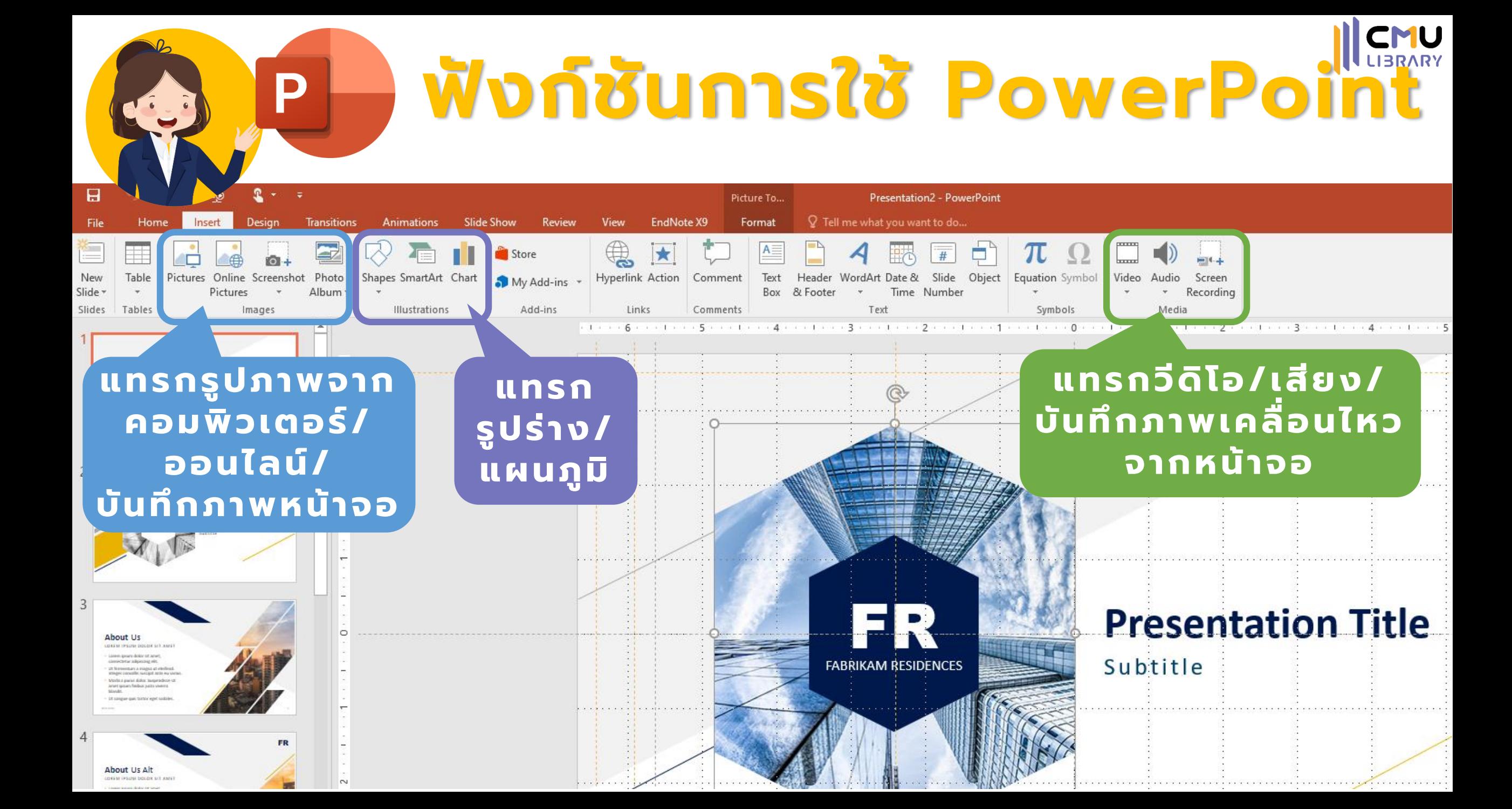

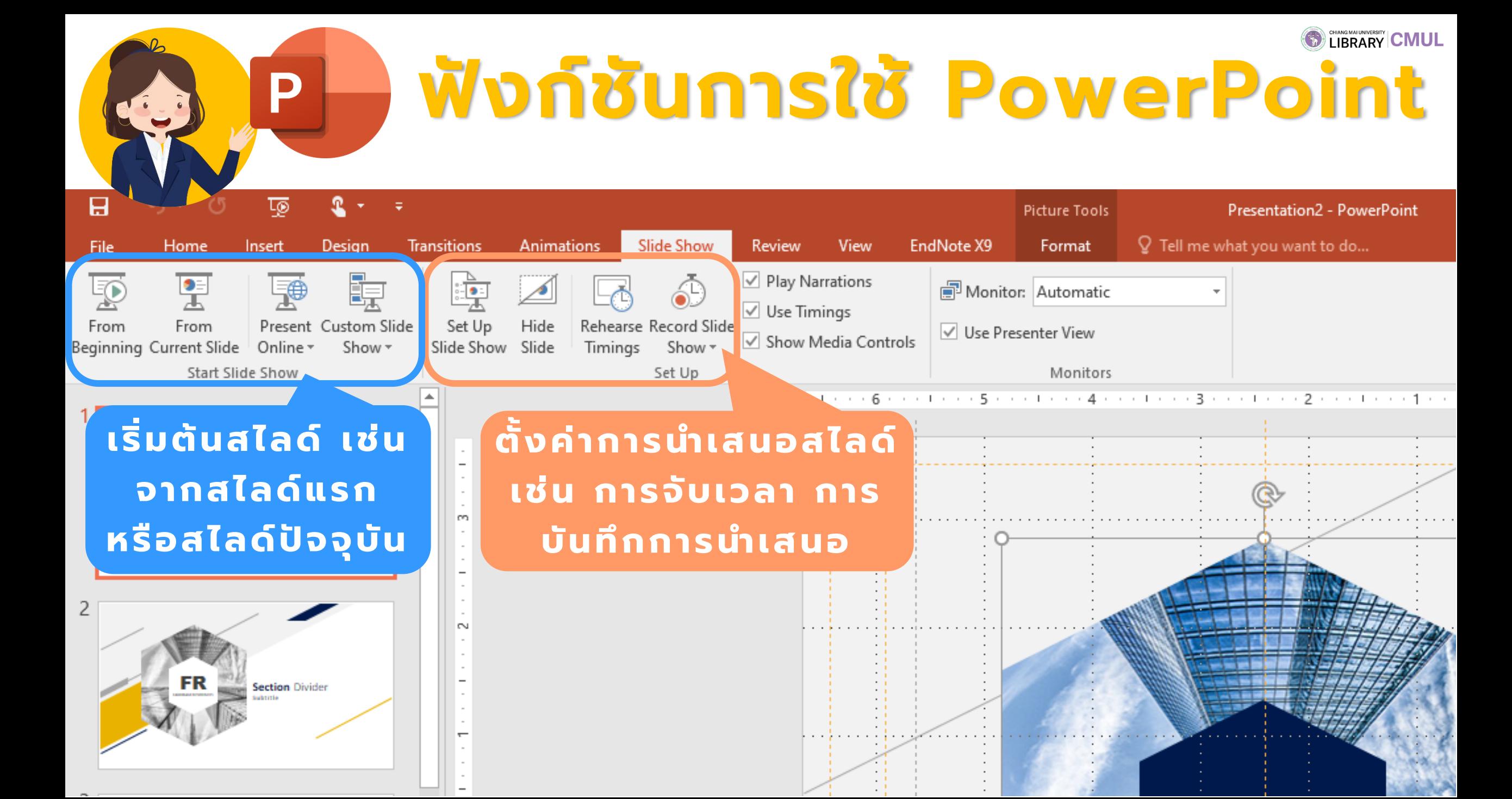

### **SUBRARY CMUL** การเผยแพร่งาน PowerPoint

Sign ir

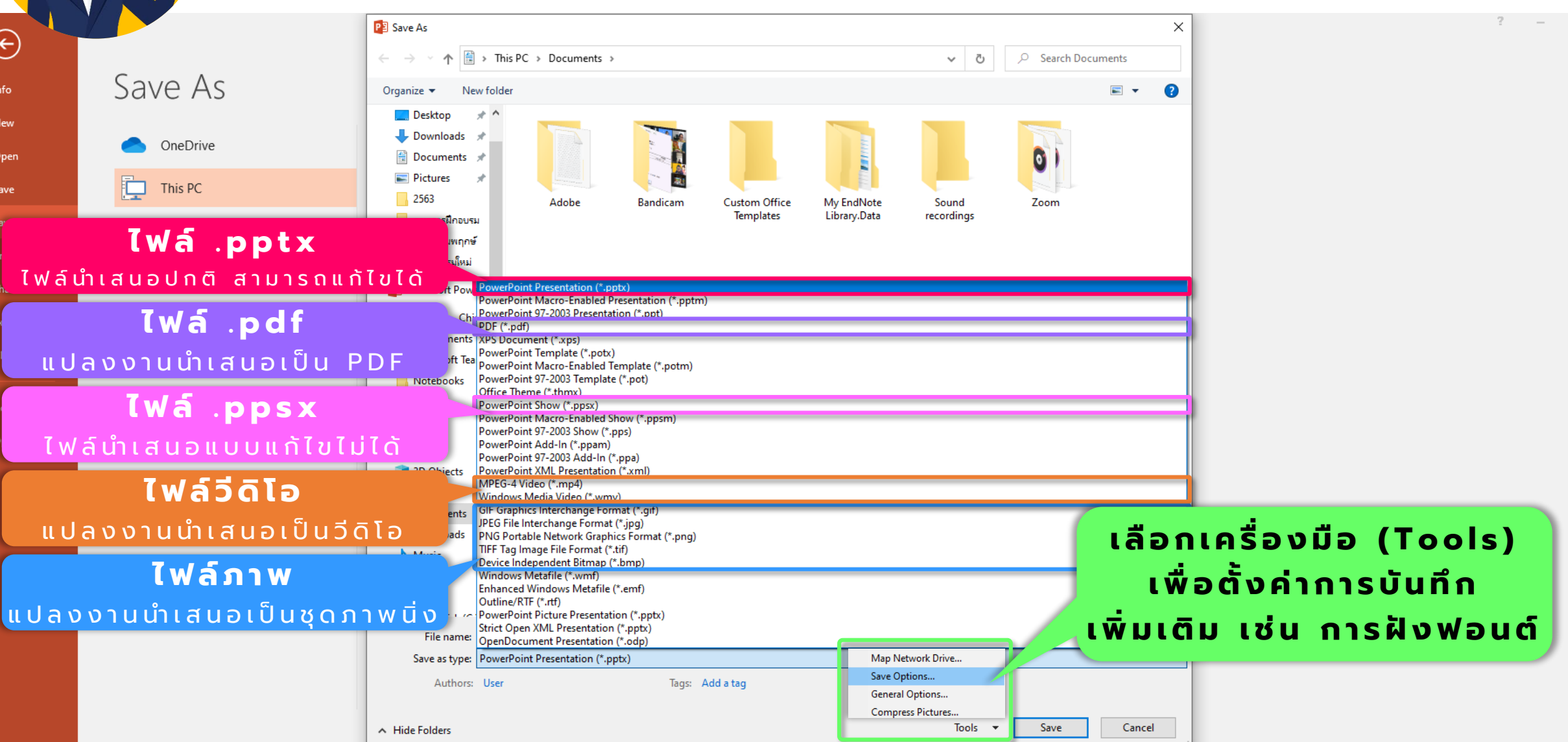

 $\left| \begin{array}{c} \mathsf{P} \end{array} \right|$ 

## CMU การเผยแพร่งาน PowerPoin

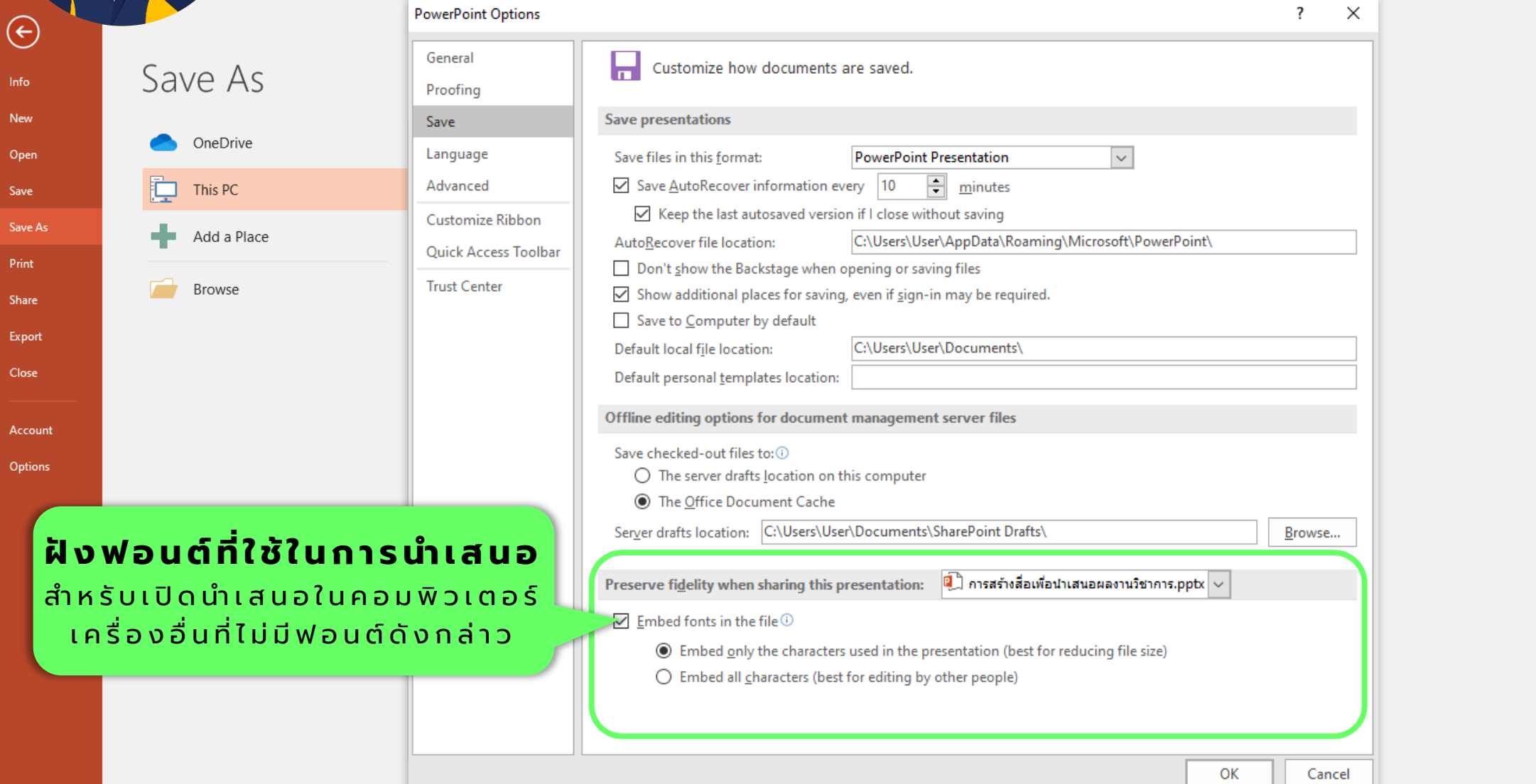

P

Sign ir

# การเผยแพร่งาน PowerPoint

**ไ ฟ ล์ . p p t x** ไฟล์นำเสนอปกติ สามารถแก้ไขได้ **O LIBRARY CMUL** ทคนิคการสร้างสื่อเพื่อนำเสนเ ผลงานทางวิชาการ  $1 - 1$ งานส่งเสริมการเรียนร้ สำนักหอสมด มหาวิทยาลัยเชียงใหม่

D

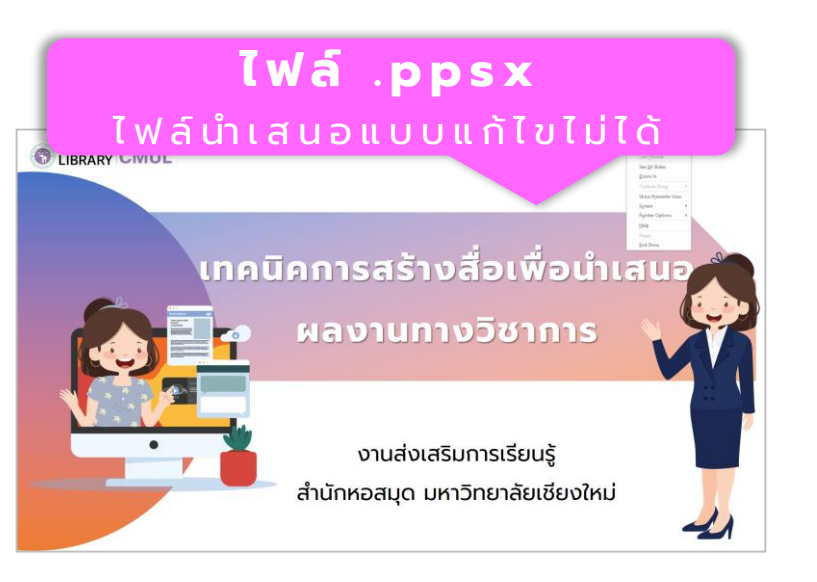

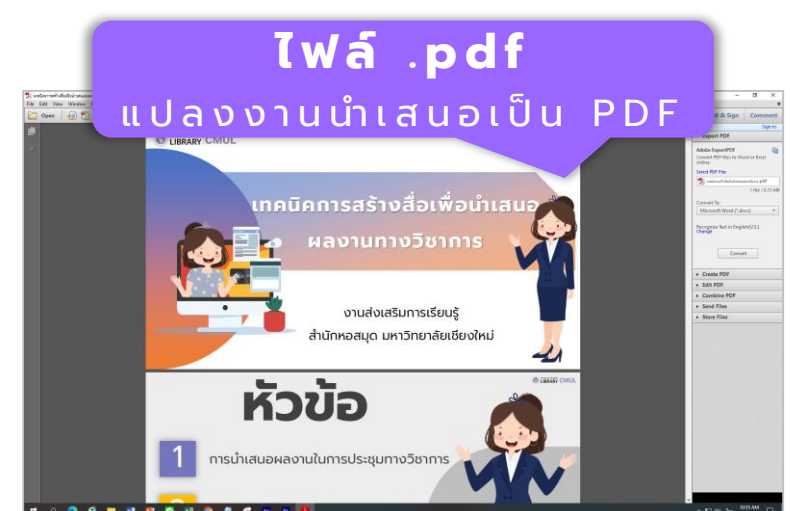

**O LIBRA** 

**ไ ฟ ล์ วี ดิ โ อ**

แ ป ล ง ง า น น า เ ส น อ เ ป็ น วี ดิ โ อ

้เทคนิคการสร้างสื่อเพื่อนำเสนอ

ผลงานทางวิชาการ

งานส่งเสริมการเรียนรู้

้สำนักหอสมด มหาวิทยาลัยเชียงใหม่

 $\sim$ 

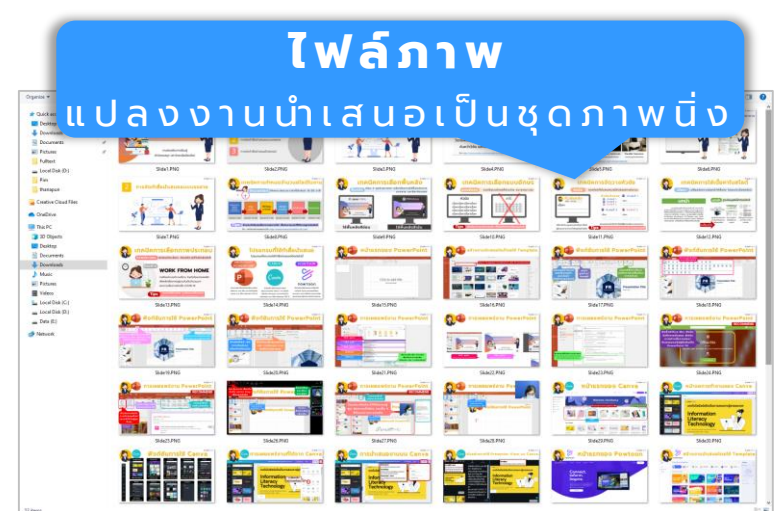

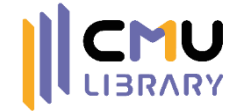

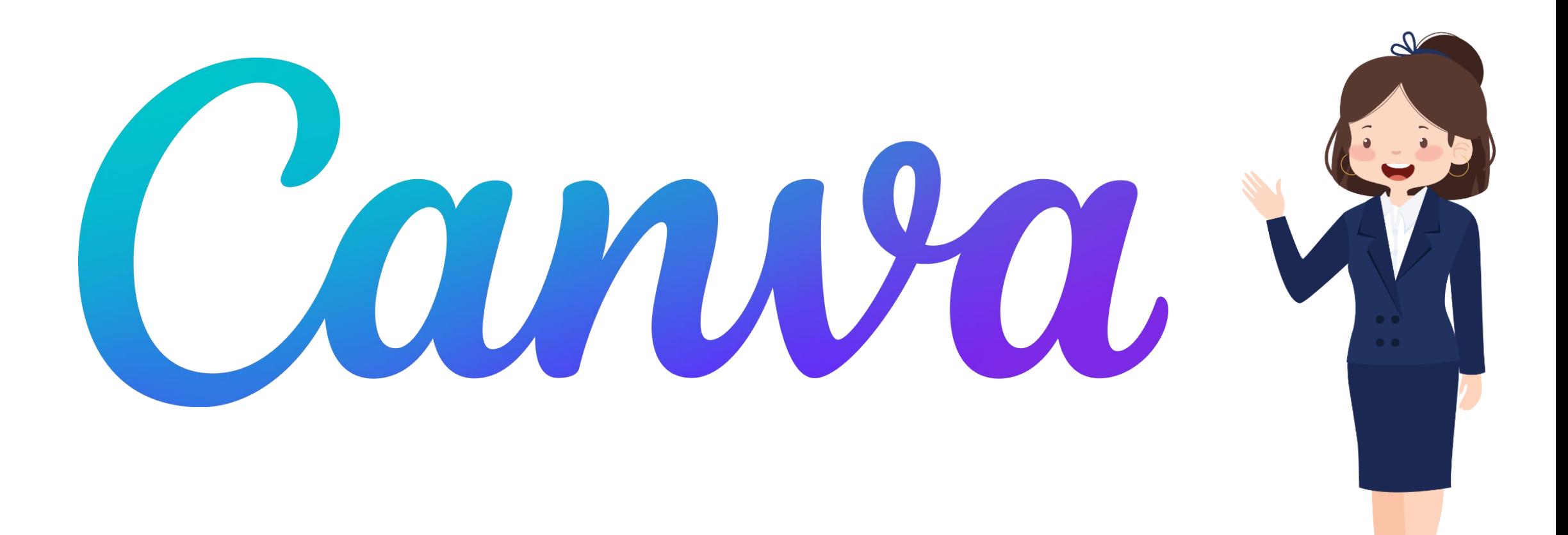

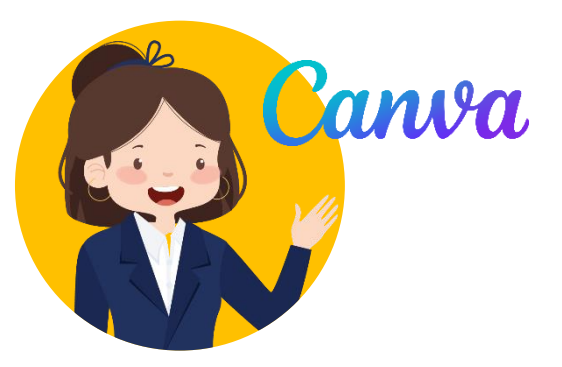

## วิธีสมัคร ใช้งาน Canva แบบธรรมดา

### <https://www.canva.com/>

## <u>เลือกสมัครใช้งาน</u> ด้วยบัญชีต่าง ๆ

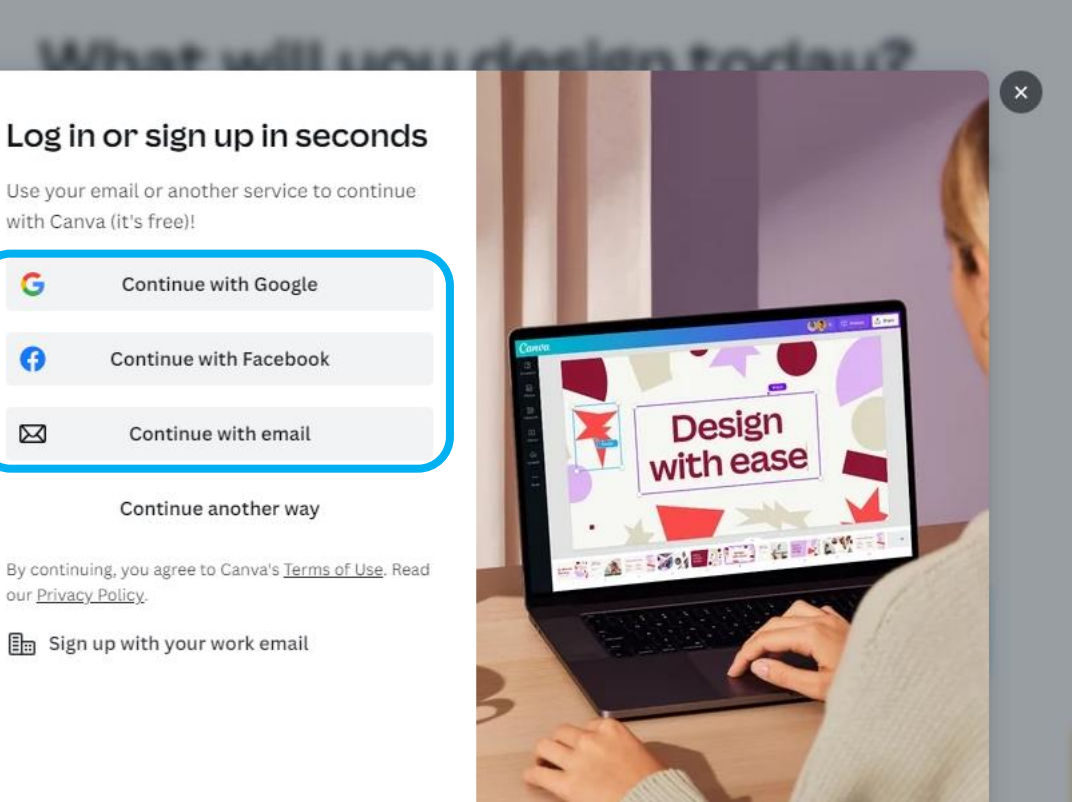

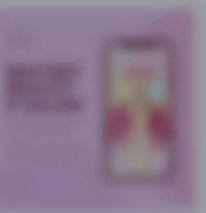

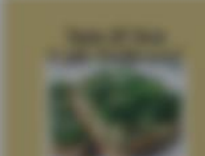

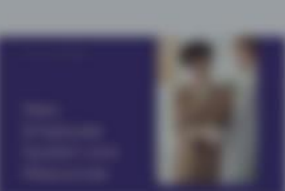

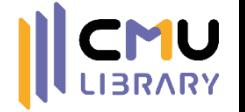

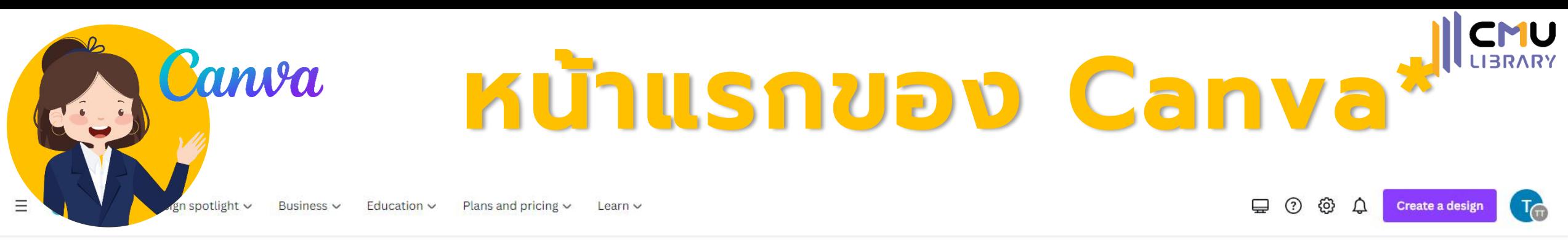

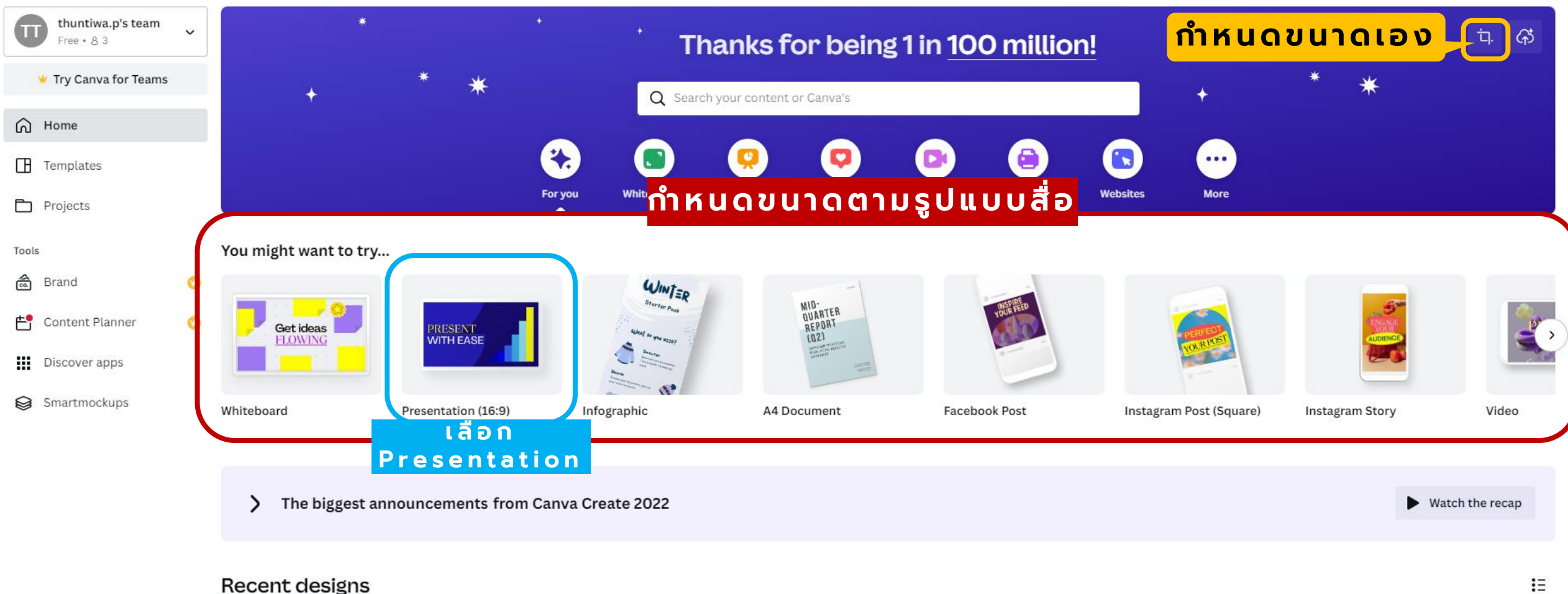

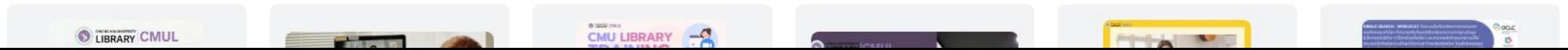

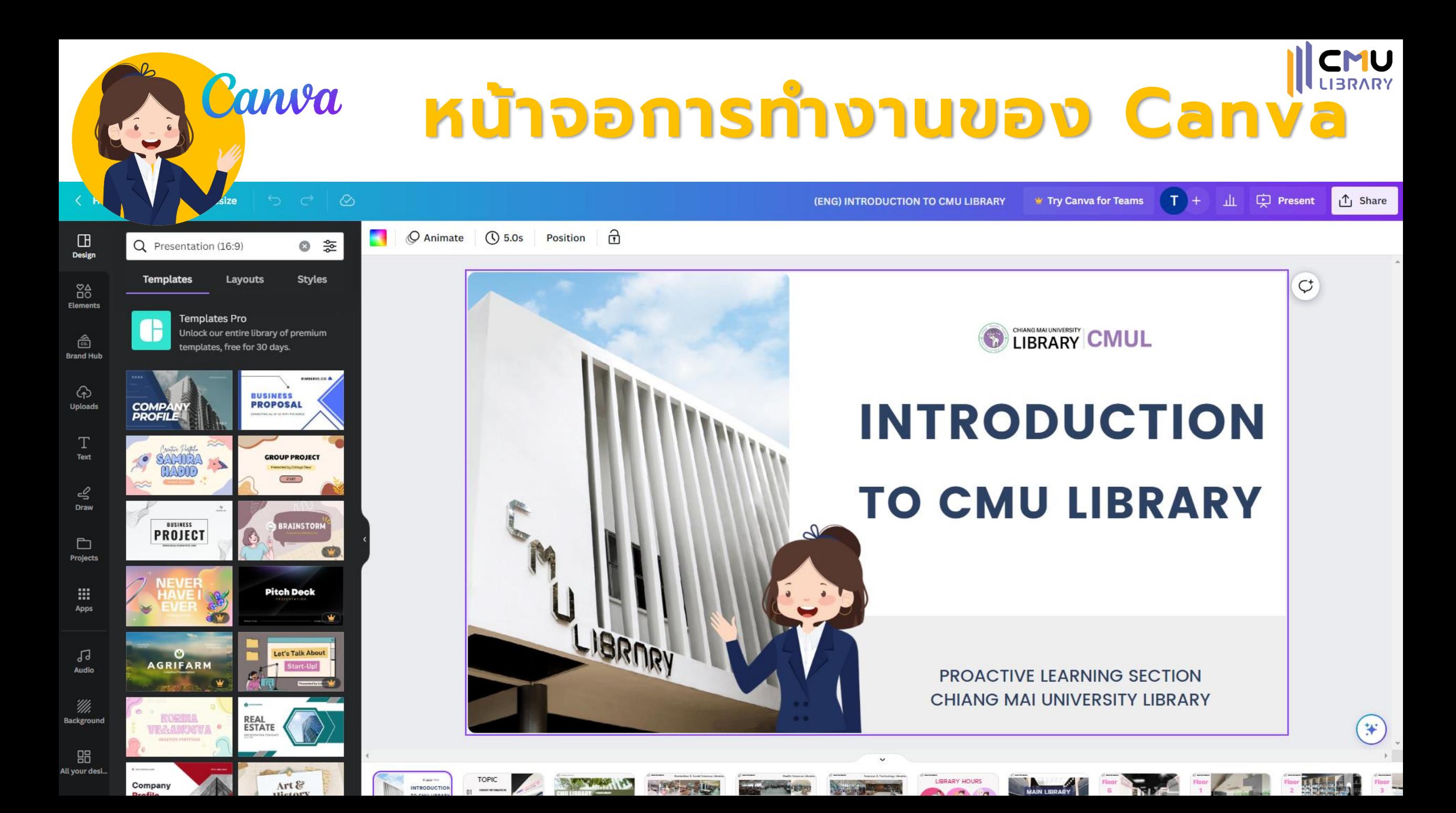

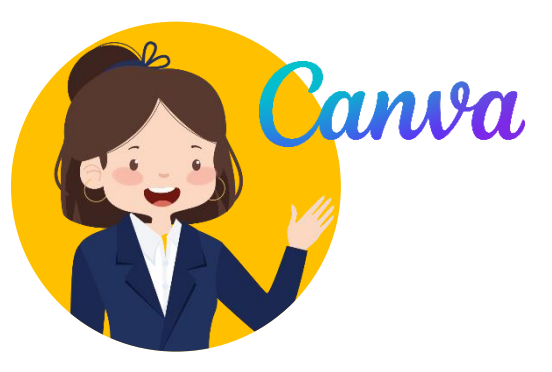

# ฟังก์ชันการใช้ Canva

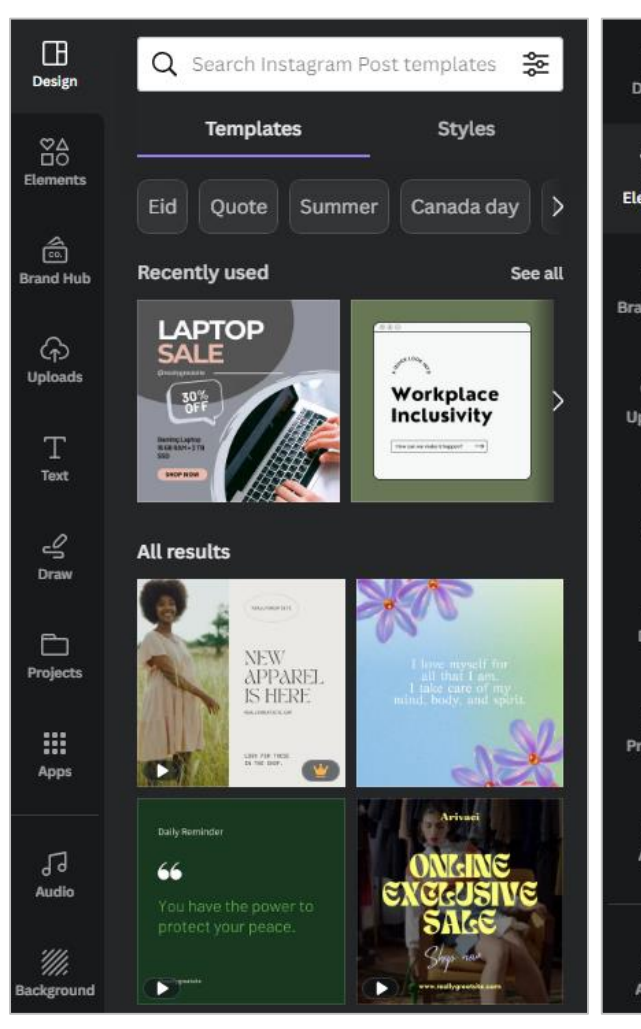

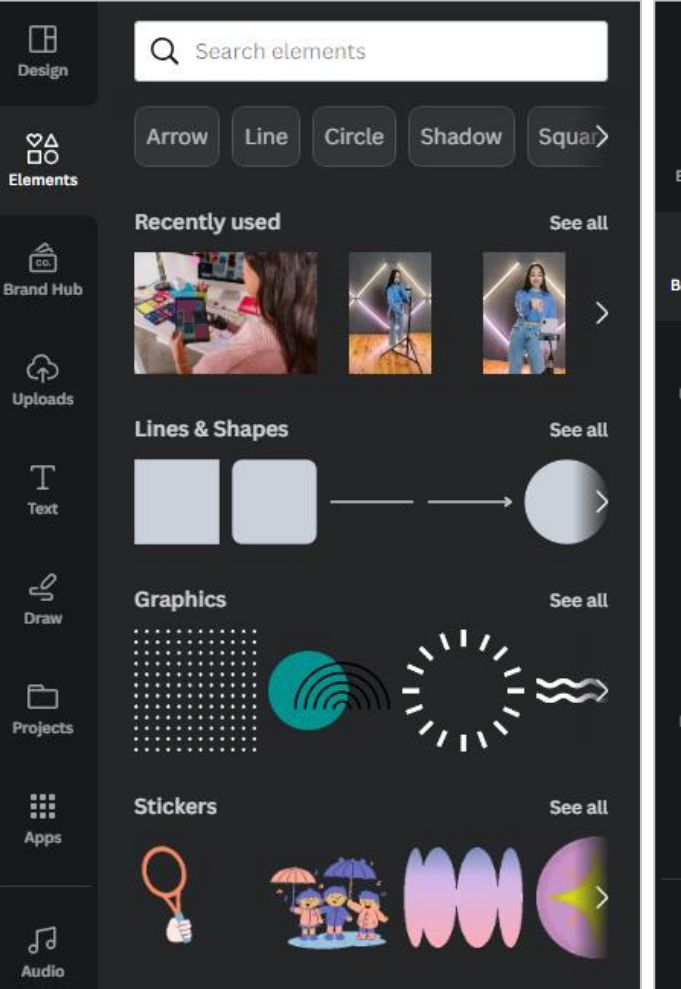

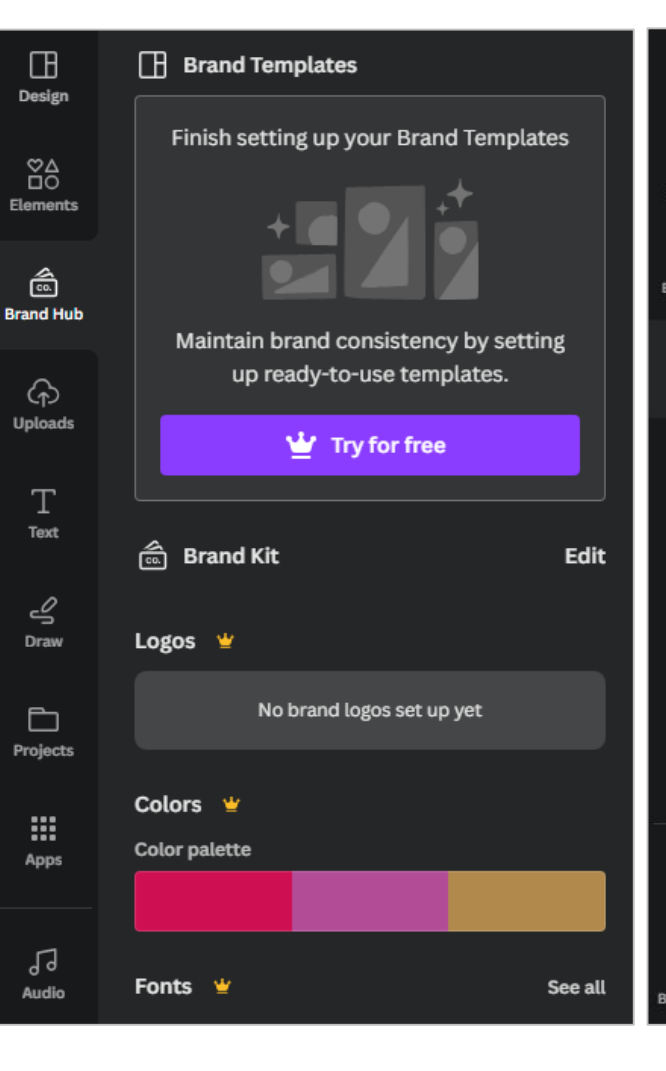

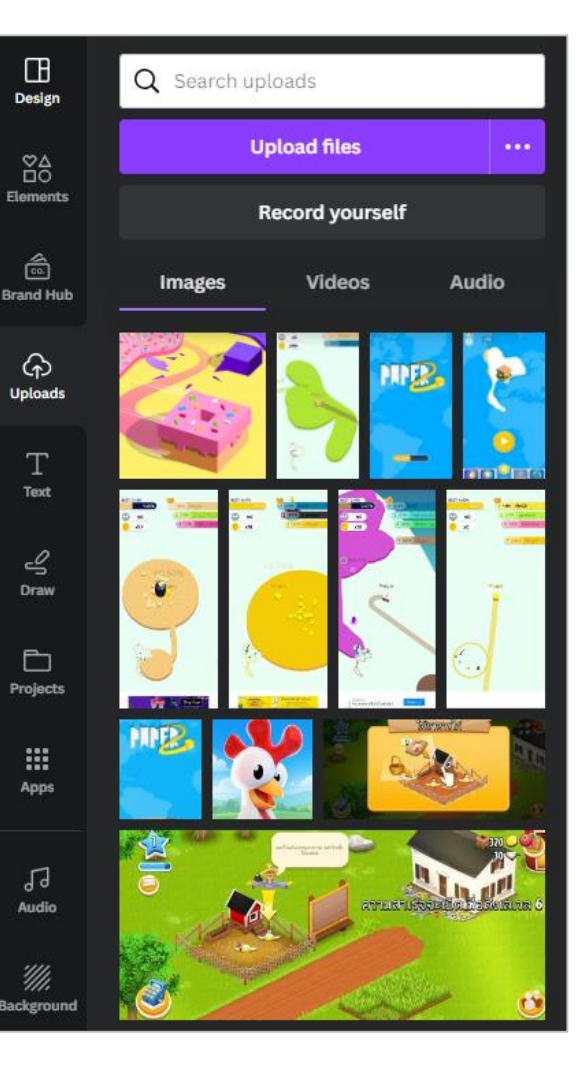

T

ڀ

₩.

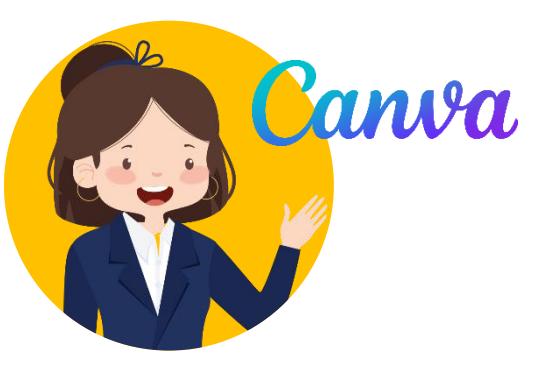

# ฟังก์ชันการใช้ Canva

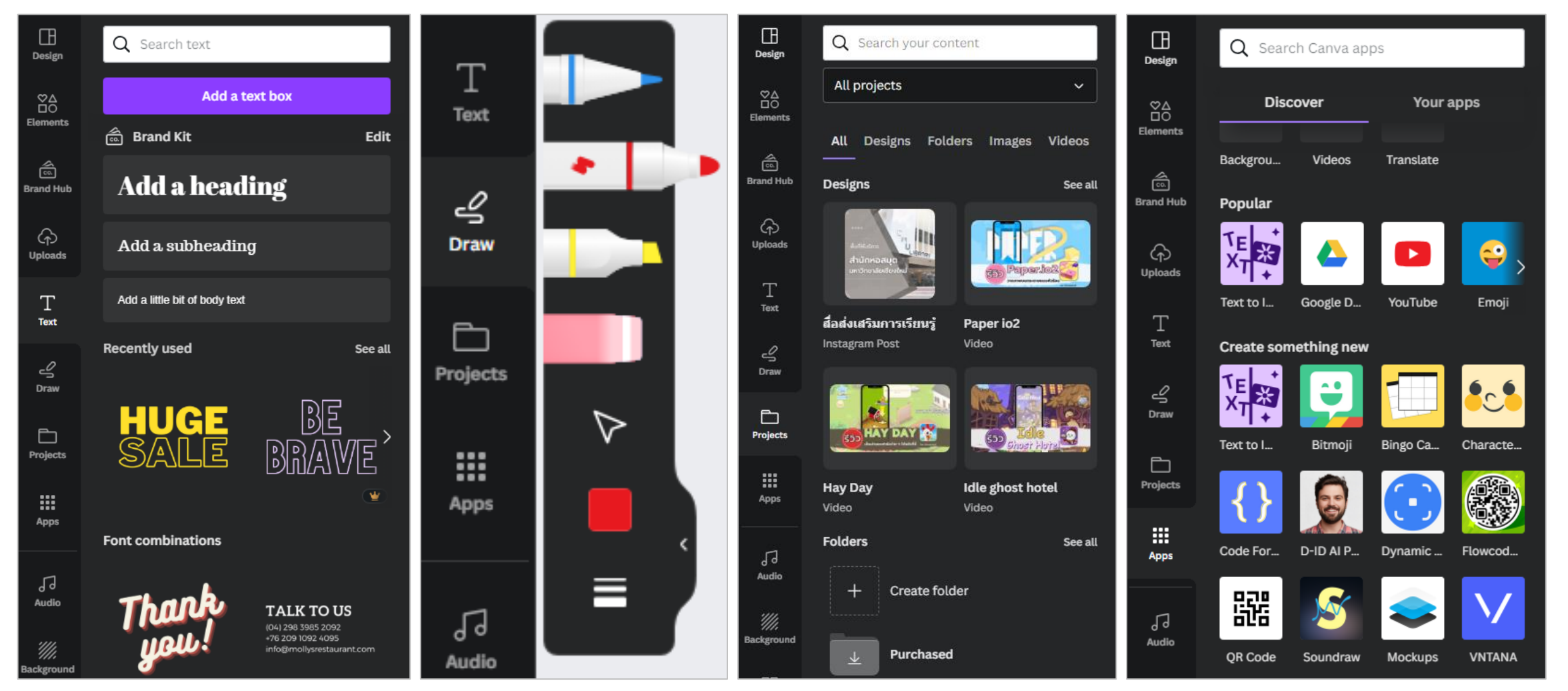

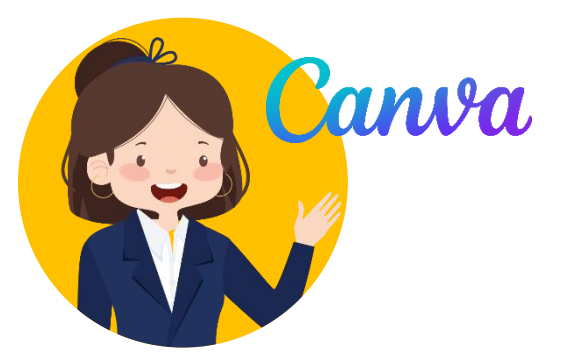

# ฟังก์ชันการใช้ Canva

**PODCAST** 

เป็นบรรณฯ มันหนก

หนึ่งโลก็สปกโหม่ในการสอบการรัสารสมเทศ

Information

**Technology** 

Literacy

วันที่ 12 มกราคม 2554 เวลา 13.05-16.30 น

 $\overline{AB}$ 

 $\blacksquare$ 

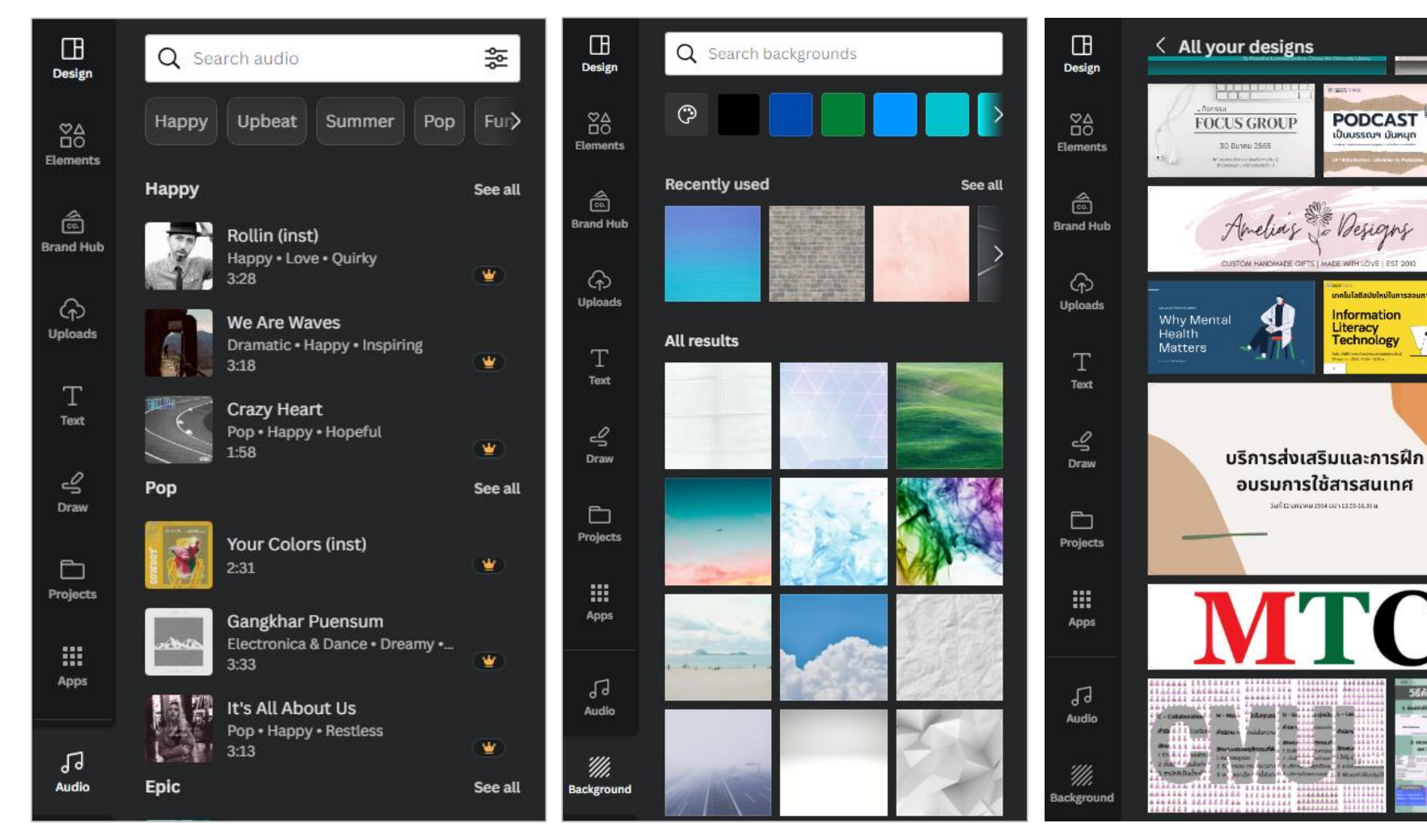

### การเผยแพร่งานที่ได้จาก Canva **่** ่

**D** Present

ИL.

Try Canva for Teams

 $\uparrow$  Share

G

 $\ast$ 

 $\mathcal{O}_1$ Resize

Canva

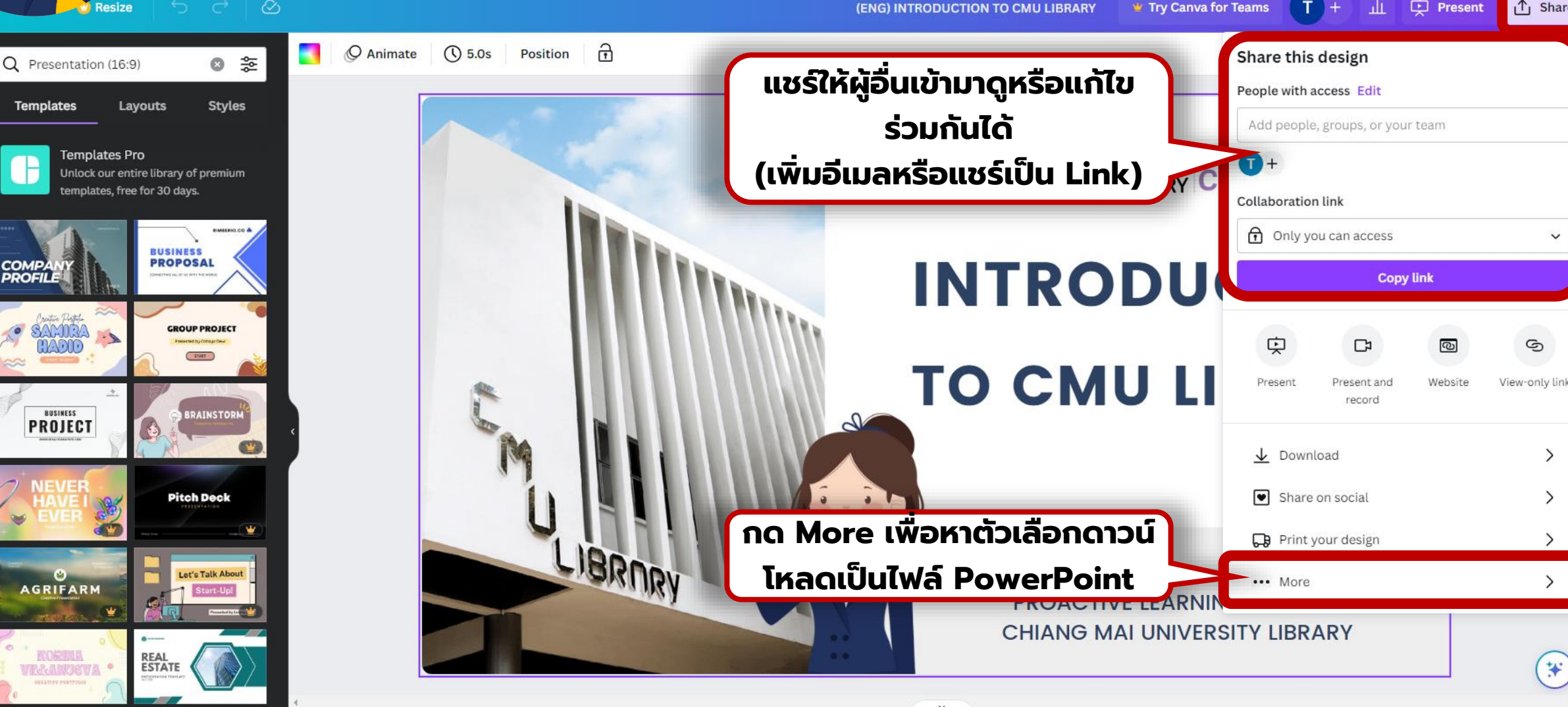

 $\Box$ 

Design

 $^{\tt^\odot\!\Delta}_{\tt^\odot}$ 

Elements

侖

**Brand Hub** 

 $\odot$ 

Uploads

T Text

ڇ

Draw

 $\Box$ 

Projects

**III** 

Apps

Л

Audio

*''///.* 

Background

# การนำเสนองานบน Canva

 $\mathcal{O}_1$ 

Canva

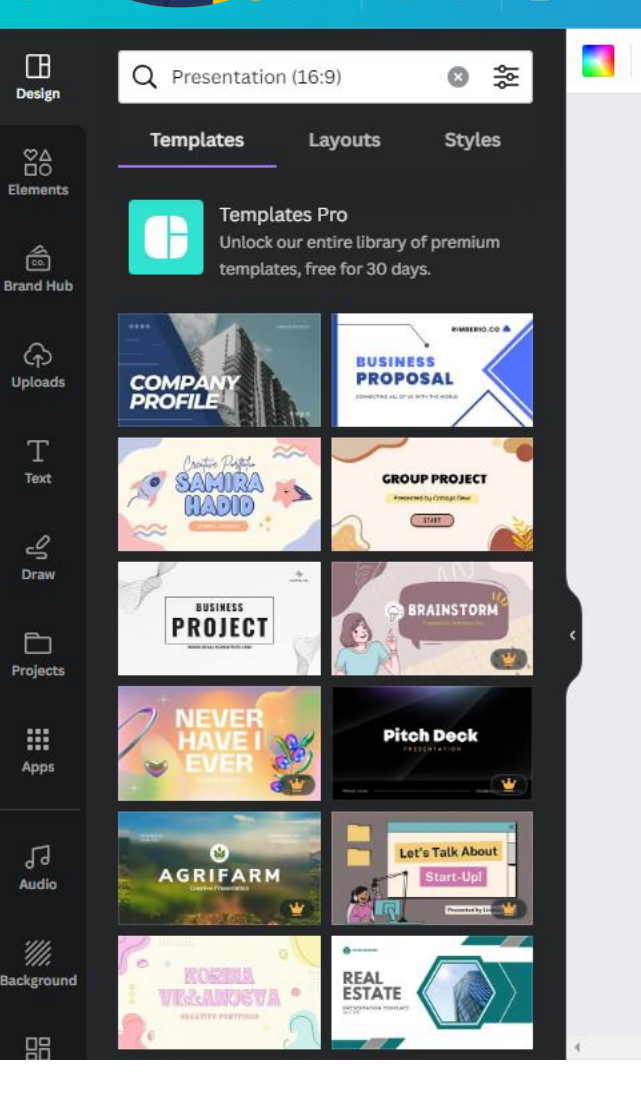

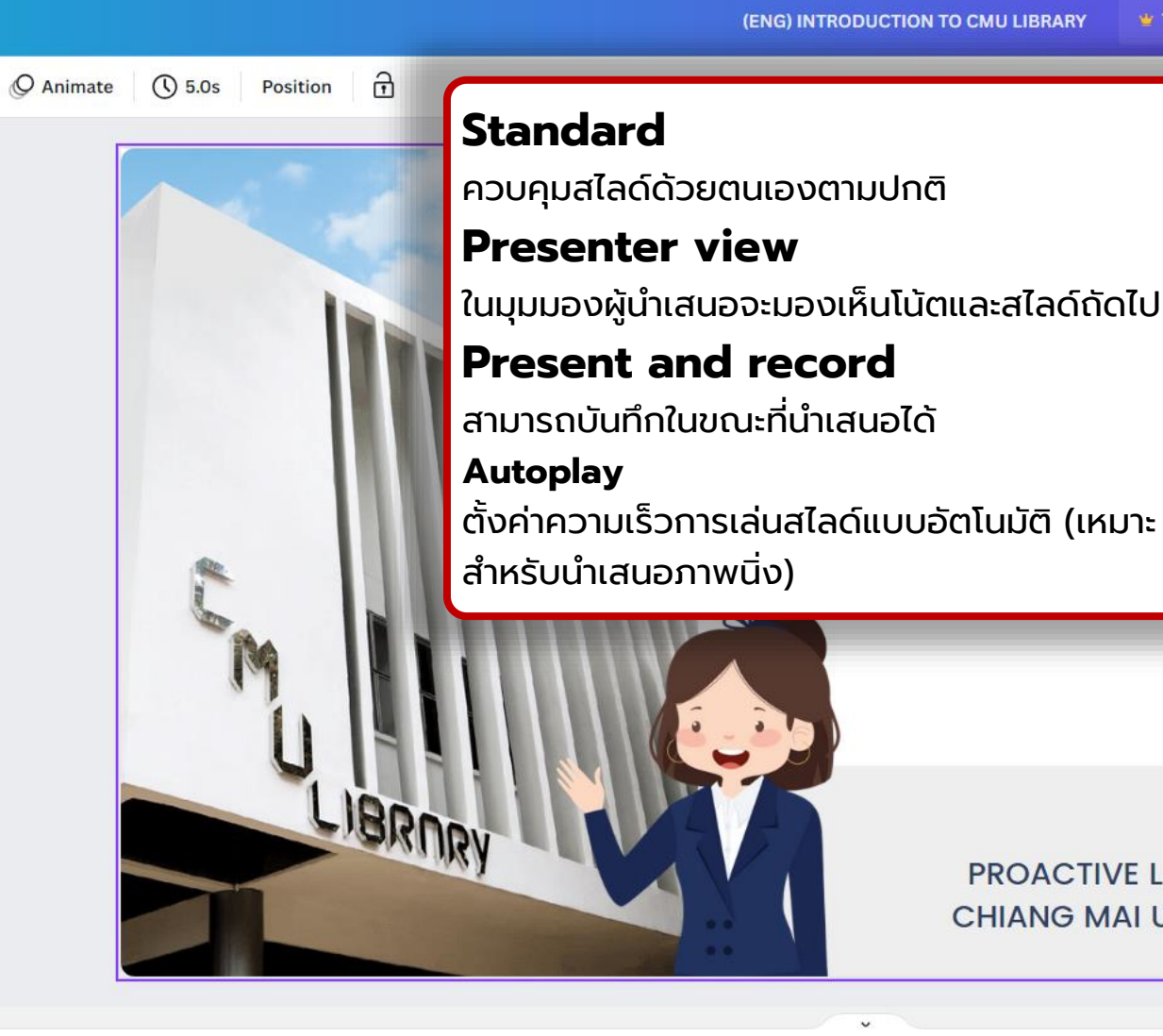

 $\uparrow$  Share **中** Present ₩ Try Canva for Teams  $\zeta$  Present  $k^2$  $\triangleright$ 令  $\Box$ Present ful Presenter Present and **Autoplay** screen view record **O LIBRARY CMUL INTRODUCTION TO CMU LIBRARY PROACTIVE IFARMING SECTION** HIANG MALUNIVERSITY URPART Present full screen at your own pace **Present PROACTIVE LEARNING SECTION CHIANG MAI UNIVERSITY LIBRARY** 

茅

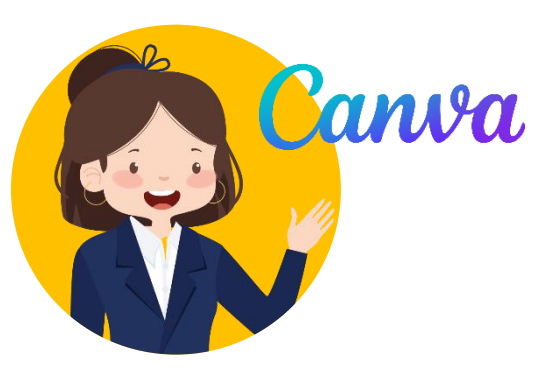

### **CMU** ตัวอย่างการ ใช้ Presenter View บน Canva

**TO CMU LIBRARY** 

※ Hide Magic Cursor  $\emptyset$  Hide live edits  $\circledcirc$ Start autoplay C LIBRARY CMUL **INTRODUCTION** 

 $\qquad \qquad \Box$ 

PROACTIVE LEARNING SECTION

Good morning, everyone. My name is Thuntiwa Pakdeepatrakorn. I'm librarian from **Chiang Mai** University Library. Today I'll present about our library.

 $(\cdot)$ 

Canva Live

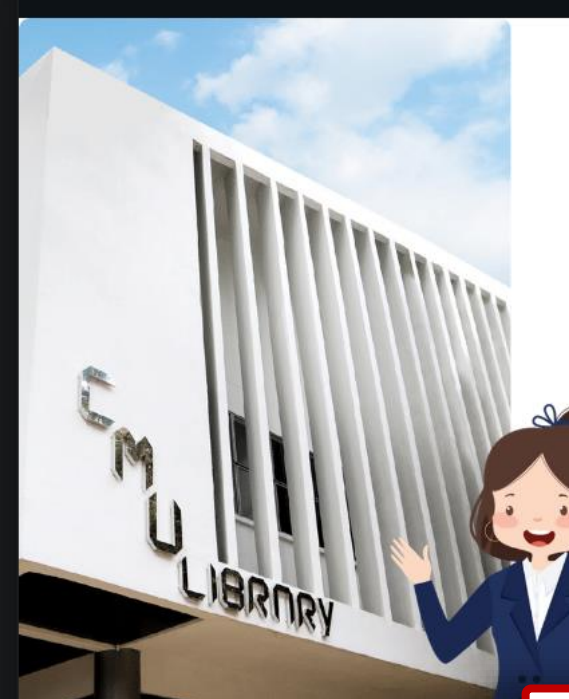

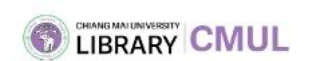

### **INTRODUCTION TO CMU LIBRARY**

PROACTIVE LEARNING SECTION **CHIANG MAI UNIVERSITY LIBRARY** 

### **ส่วนผู้ชม** สามารถดูได้ว่าผู้ชมจะเห็นหน้าจอเป็นแบบใด

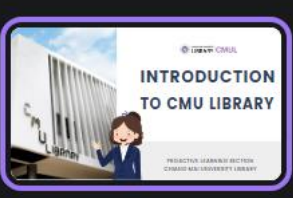

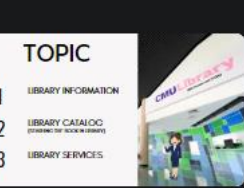

### ์ ส่วนผู้นำเสนอ

้สามารถจับเวลาการนำเสนอ ใส่ |โน้ตที่สำคัญในแต่ละสไลด์ โดย ที่ผู้ชมจะไม่เห็นส่วนดังกล่าว

 $\overline{z}$ 

**Notes** 

 $\times$ 

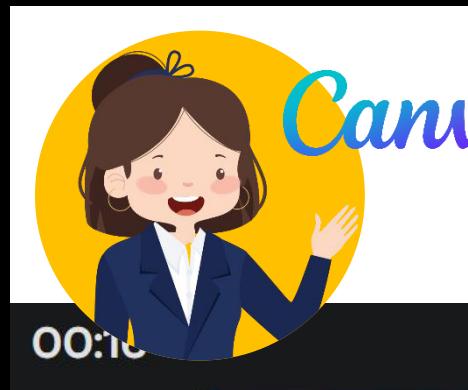

## ตัวอย่างการ ใช้ Present and record

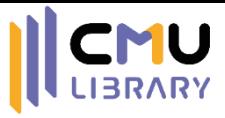

CHIANG MAI UNIVERSITY CMUL

## **INTRODUCTION**

## **TO CMU LIBRARY**

**PROACTIVE LEARNING SECTION CHIANG MAI UNIVERSITY LIBRARY**  Good morning, everyone. My name is Thuntiwa Pakdeepatrakorn. I'm librarian from **Chiang Mai** University Library. Today I'll present about our library.

### **บันทึกการน าเสนองาน**

้ สามารถนำเสนอพร้อมกับบันทึกหน้าและ เสียงของผู้นำเสนอได<u>้</u> (ก่อนบันทึก ต้องปิดโปรแกรมที่มีการใช้ กล้องและไมโครโฟนให้หมด)

**INTRODUCTION** 

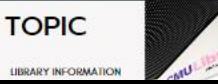

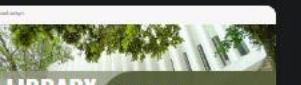

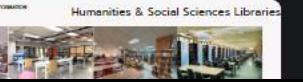

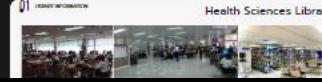

II Pause

 $\circledR$  End recording

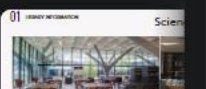

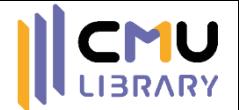

### 3 เทคนิคการนำเสนอผลงานในการประชุม วิชาการ

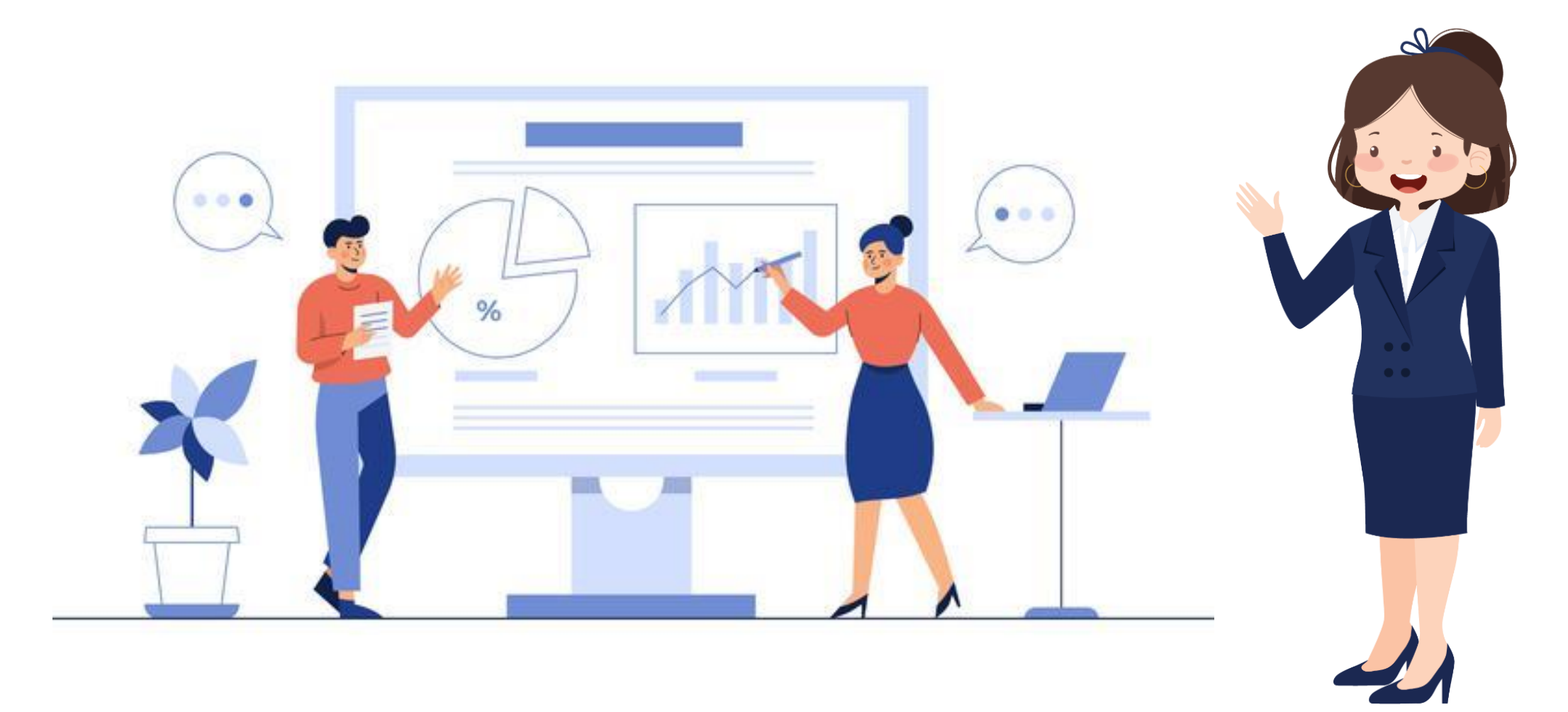

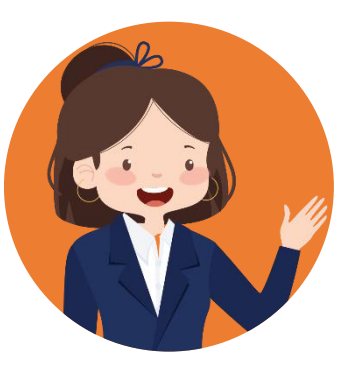

# ) ก่อนถึงวันนำเสนอผลงาน

## **น าเสนอแบบ Onsite**

ดูสถานที่ที่จะนำเสนอ

- ขนาดห้อง
- ลักษณะการจัดห้อง
- ตำแหน่งจอโปรเจคเตอร์
- แสงไฟภายในห้อง
- และอืน ๆ ที่มีผลต่อการนำเสนอ ่

## **น าเสนอแบบ Online**

ตรวจสอบคอมพิวเตอร์ที่จะใช้ในการ <u>นำเสนอ</u>

- โปรแกรมที่เปิดสื่อนำเสนอ
- โปรแกรมประชุมออนไลน์
- ความเร็วอินเทอร์เน็ต
- และอ ื่น ๆ ท ี่เก ี่ยวข ้ อง

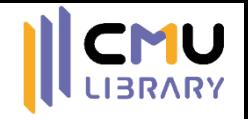

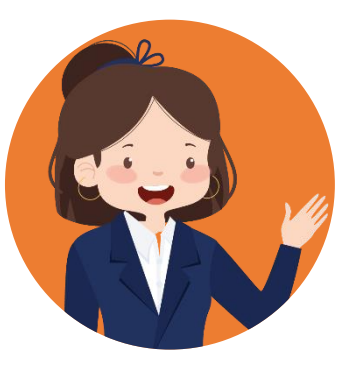

# ระหว่างการนำเสนอผลงาน

**\* ใช้ได้เฉพาะ Onsite \*\* ใช้ได้เฉพาะ Online \*\*\* ใช้ได้ทั้ง Onsite และ Online** 

- **\* ควรยืนนำเสนอ** เพื่อให้ผู้ชมมองเห็นชัดเจน และเสริมความมั่นใจในการนำเสนอ **\* ควรพก Pointer ส่วนตัวไปด้วย** เพ ื่อใช้ในการเปล ี่ยนหน้าสไลด์/ช ี้ไปยังจ ดท ี่ต้องการได้  $\overline{\mathbf{a}}$ สะดวกขึ้น แต่ไม่ควรชี้วน ๆ มากเกินไป
- **\* ใช้ภาษากาย** เช่น ผายมือ พยักหน้า สบตาผู้ฟัง ให้เป็นธรรมชาติ
- **\*\* มองไปท ี่กล้อง** แต่ไม่ควรจ้องจนไม่เป็นธรรมชาติ
- **\*\* ไม่ควรลากเมาส์วน ๆ** อยู่บนหน้าจอ
- **\*\*\* พ ู ดด ้ วยน ้ าเส ี ยงท ี่ฟง ั ช ั ด** รักษาจังหวะการพูด ไม่ควรรีบเร่งหรือยานจนเกินไป
- **\*\*\* ระว ั งเร ื่องเส ี ยงหายใจระหว างพ ู ด** (อาจดังแทรกเข้าไมโครโฟน) **่**

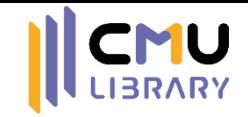

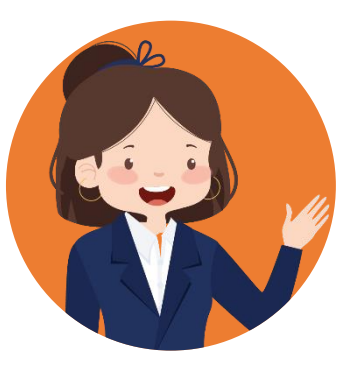

## ช่วงคำถามหลังจบการนำเสนอ

#### ผู้ถามมี 2 กลุ่ม ดังนี  $\overline{\phantom{a}}$  $\begin{array}{c} \begin{array}{c} \end{array} \\ \begin{array}{c} \end{array} \end{array}$

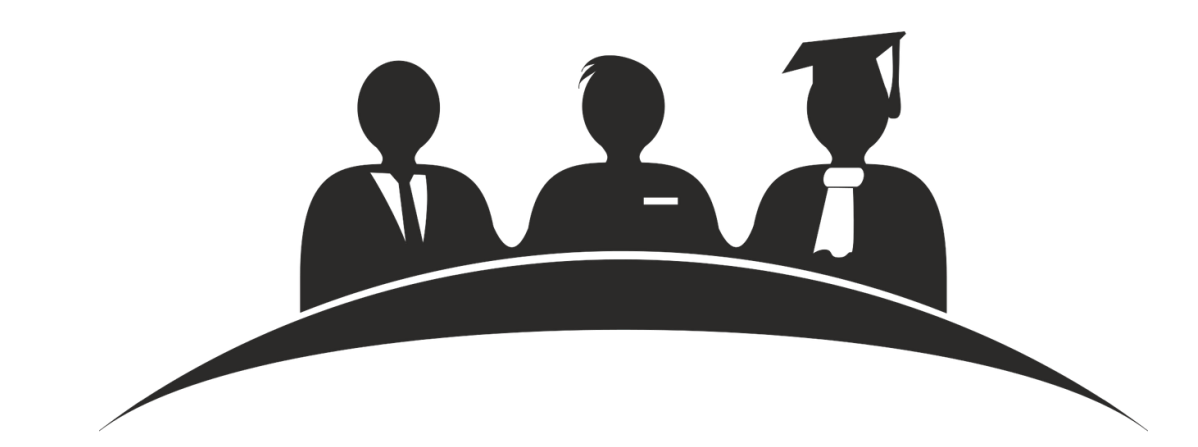

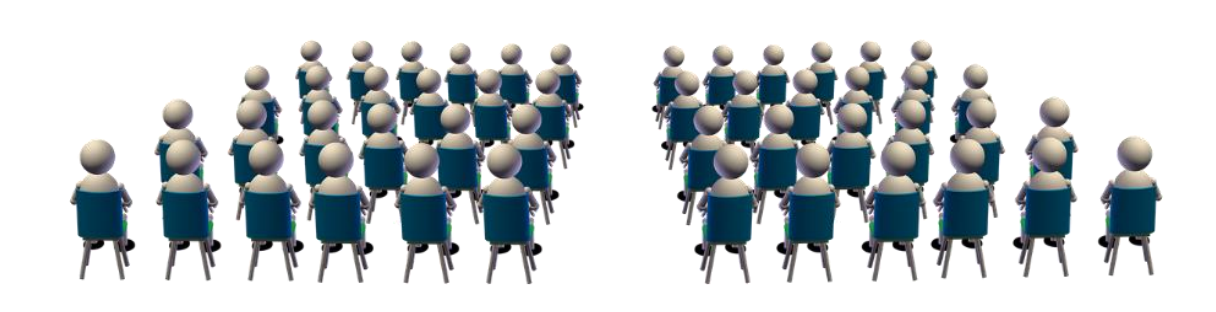

## **คณะกรรมการ/ประธาน**

### (ขึ้นอยู่กับรูปแบบของงาน) **่**

## ผู้เข้าร่วมฟังการนำเสนอ

(ผู้นำเสนอคนอื่น ๆ/ผู้ร่วมงานประชุม)

\*โดยทั่วไป จะให้คณะกรรมการเป็นผู้ถามก่อน หากไม่มีคำถามแล้ว จะเปิดโอกาสให้ผู้เข้าร่วมฟังการนำเสนอถามต่อไป

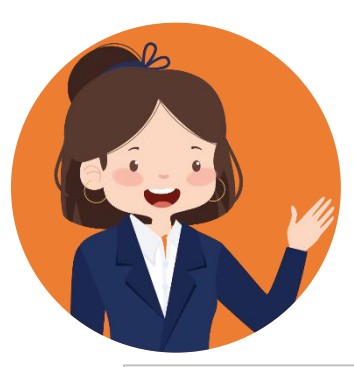

## ประเภทคำถามหลังจบการนำเสนอ

#### **ค าถามท ี มาจากเน ื ้ อหาท ี น าเสนอ ่ ่**

- ทีมาและความสำคัญ
- วัตถุประสงค์
- ขั้นตอน/วิธีการศึกษา
- สรุปผลการศึกษา
- การอภิปรายผลการศึกษา
- ข้อมูล/สถิติ/ตาราง/รูปภาพประกอบการศึกษา
- อื่น ๆ ที่อาจไม่ได้ลงรายละเอียด

### **ค าถามท ี (อาจ) ไม ่ได ้ มาจากเน ื ้ อหาท ี นา เสนอ ่**

- ความคิดเห็นต่อประเด็นที่ศึกษา
- ข้อเสนอแนะต่อการศึกษา
- แนวทางการต่อยอดการศึกษา
- อื่น ๆ ขึ้นอยู่กับผู้ถาม

\*ผู้นำเสนอควรลองสมมติเหตุการณ์ในวันนำเสนอ เพื่อคาดเดาคำถามที่อาจพบหลังการนำเสนอ

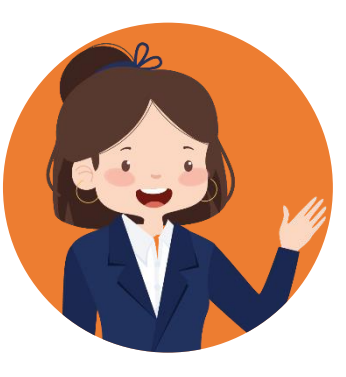

## ตัวอย่างช่อง Youtube เก ี ยวก ั บ ่ การนำเสนอ

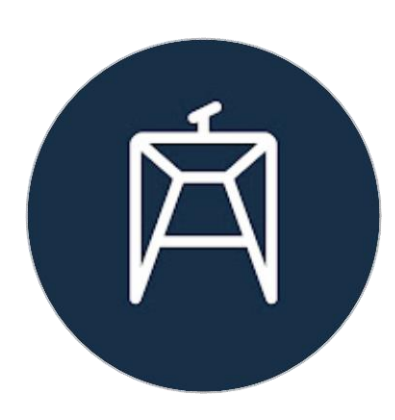

### **ช่อง [Auditorium](https://www.youtube.com/@auditoriumth)**

คุณจีน่า (จีนา ฟู) แนะนำเทคนิคการพูด ้ทักษะการนำเสนอในที่ชุมชน ้ และการออกแบบสื่อนำเสนอต่าง ๆ

### **ตัวอย่างคลิปที่น่าสนใจ :**

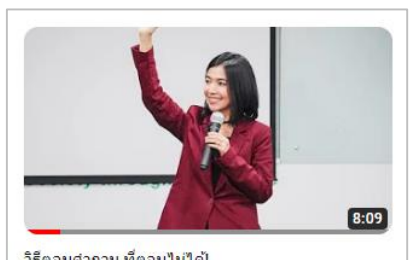

วิธีตอบศาถาม ที่ตอบใม่ได้! การด 1.4 ล้าน ครั้ง • 5 ปีที่แล้ว

> **[วิธีตอบค าถาม](https://www.youtube.com/watch?v=XghyJyEBBTk) [ที่ตอบไม่ได้!](https://www.youtube.com/watch?v=XghyJyEBBTk)**

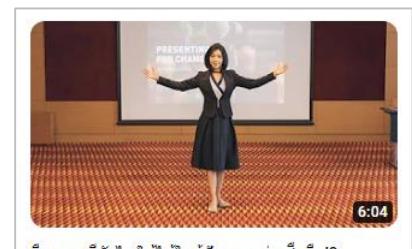

ยืนบนเวทียังไง ให้ได้ใจผ้ฟังและดน่าเชื้อถือ!? การด 3.5 แสน ครั้ง • 5 ปีที่แล้ว

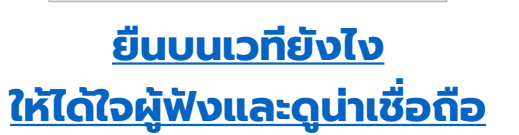

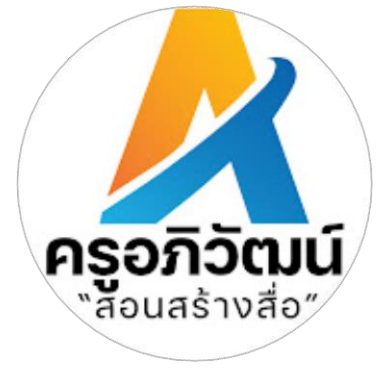

### **[ช่อง ครูอภิวัฒน์"สอนสร้างสื่อ"](https://www.youtube.com/@KruApiwat)**

ครูอภิวัฒน์ สอนเทคนิคการใช้งาน Powerpoint ี และสื่อการสอน นำเสนอต่าง ๆ

### **ตัวอย่างคลิปที่น่าสนใจ :**

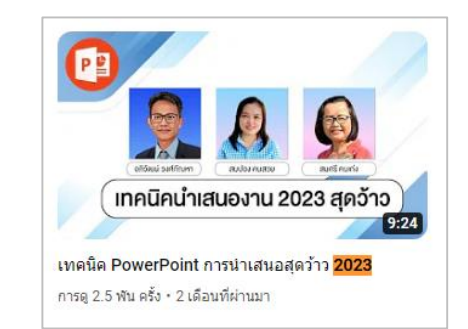

**เทคนิค PowerPoint การ [น าเสนอสุดว้าว 2023](https://www.youtube.com/watch?v=blPx80aQ03M)**

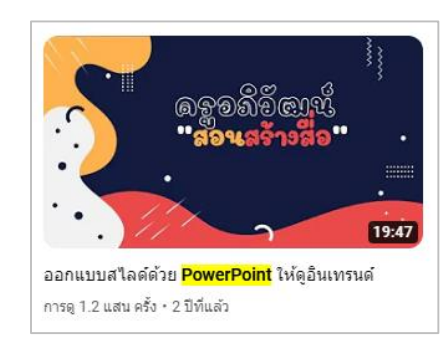

**[ออกแบบสไลด์ด้วย](https://www.youtube.com/watch?v=52C3NlxmkY8)  PowerPoint ให้ดูอินเทรนด์**

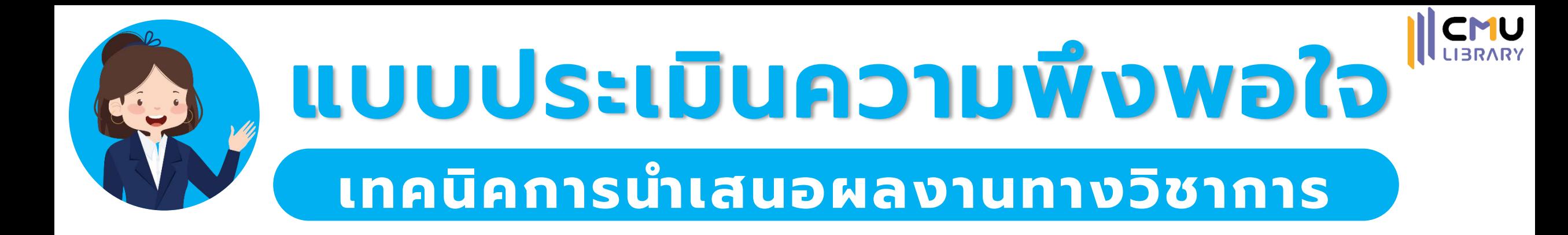

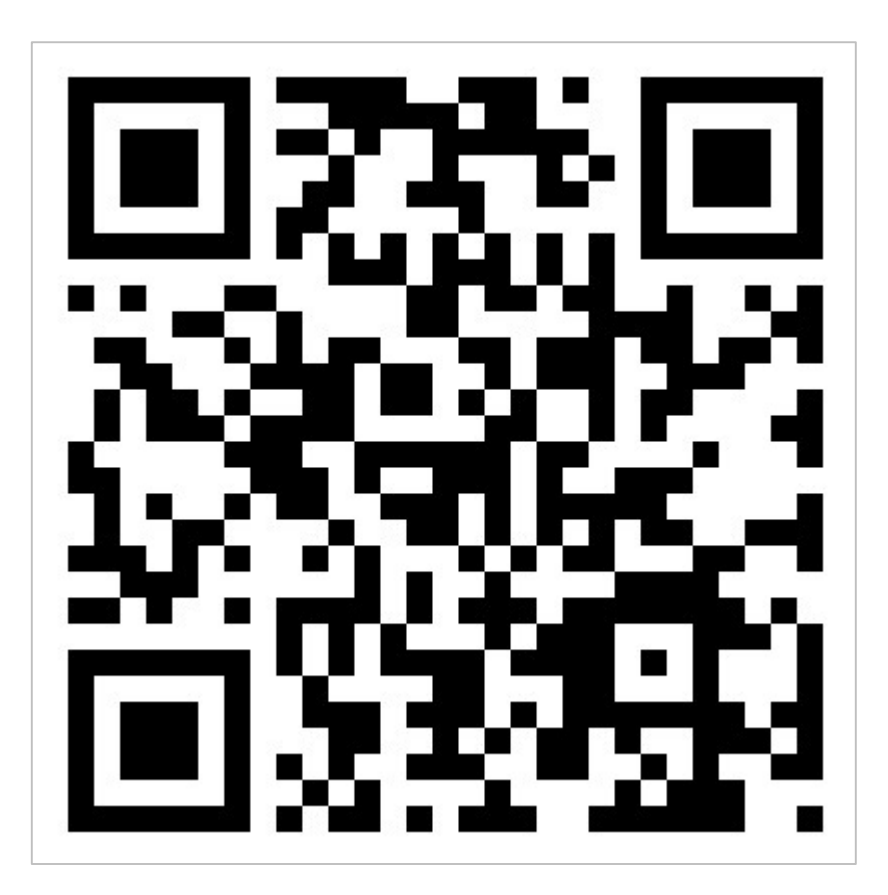

<https://cmu.to/TIPANDTRICK4PRESENT>